# UNIVERSIDAD DE SAN CARLOS DE GUATEMALA **FACULTAD DE CIENCIAS JURÍDICAS Y SOCIALES**

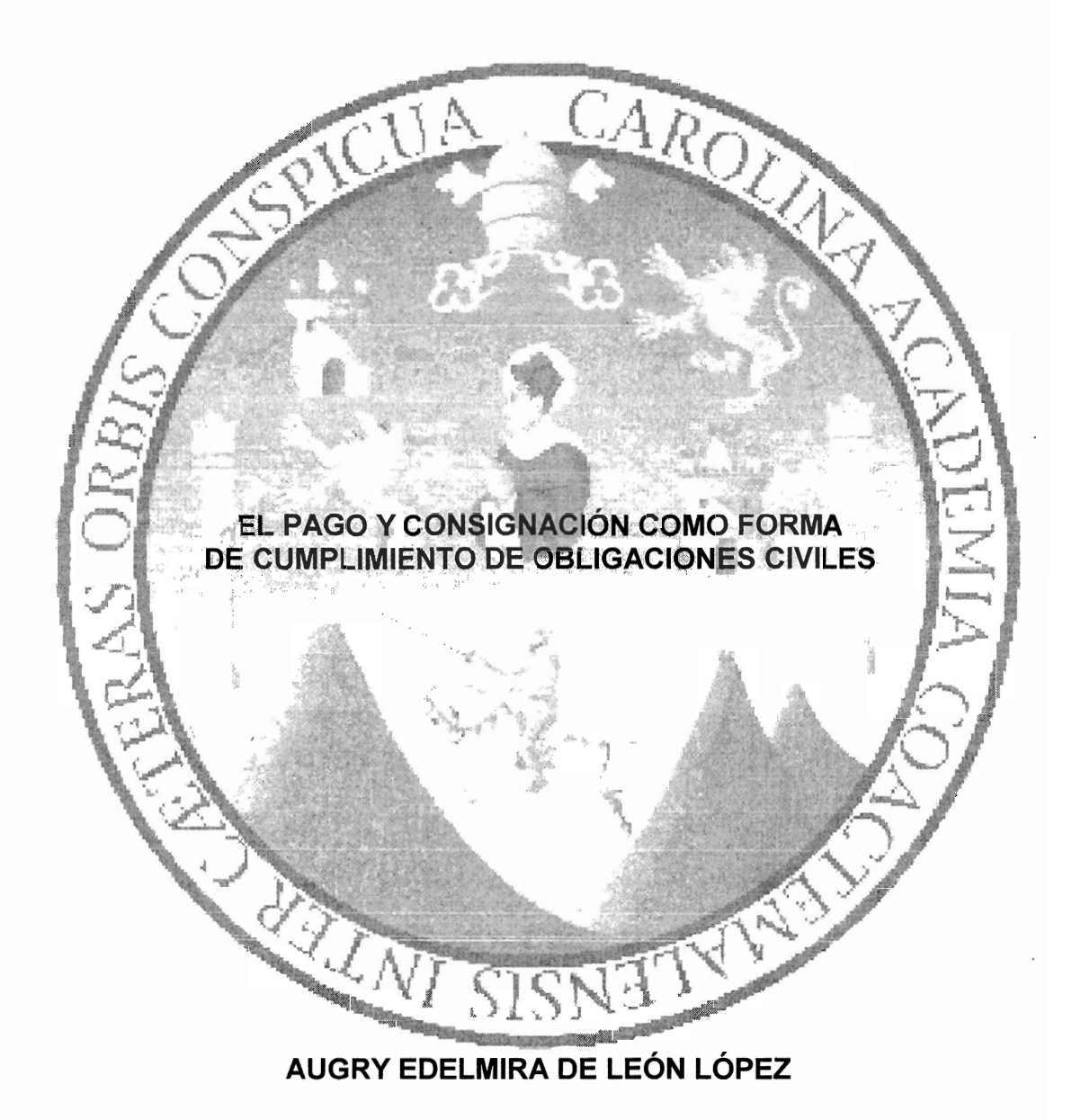

# **GUATEMALA, MAYO DE 2017**

### UNIVERSIDAD DE SAN CARLOS DE GUATEMALA **FACULTAD DE CIENCIAS JURÍDICAS Y SOCIALES**

# EL PAGO Y CONSIGNACIÓN COMO FORMA DE CUMPLIMIENTO DE OBLIGACIONES CIVILES

la Honorable Jur Directiva 901

**TESIS** 

de la

Facultad de Ciencias Jurídicas y Sociales

de la

Universidad de San Carlos de Guatemala

Por

# AUGRY EDELMIRA DE LEÓN LÓPEZ

Previo a conferírsele el grado académico de

**CENCIADA EN CIENCIAS JURÍDICAS Y SOCIALES** 

títulos profesiona

**ABOGADA Y NOTARIA** 

Guatemala, mayo de 2017

### HONORABLE JUNTA DIRECTIVA **DE LA FACULTAD DE CIENCIAS JURÍDICAS Y SOCIALES DE LA** UNIVERSIDAD DE SAN CARLOS DE GUATEMALA

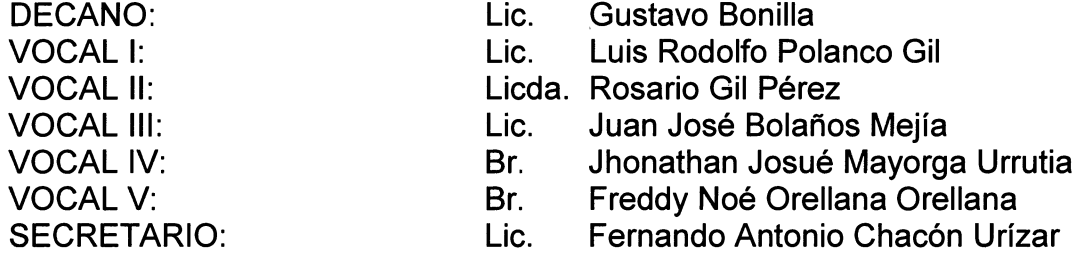

### **TRIBUNAL QUE PRACTICÓ** EL EXAMEN TÉCNICO PROFESIONAL

# **Primera Fase:**

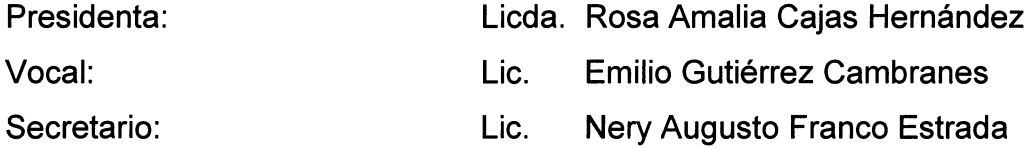

### **Segunda Fase:**

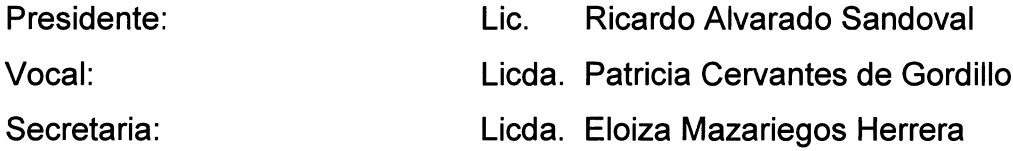

RAZÓN: "Únicamente el autor es responsable de las doctrinas sustentadas y contenido de la tesis". (Artículo 43 del Normativo para la Elaboración de Tesis de Licenciatura en Ciencias Jurídicas y Sociales y el Examen General Público).

**UNIVERSIDAD DE SAN CARLOS DE GUATEMALA** 

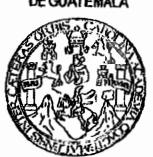

**FACULTAD DE CIENCIAS JURIDICAS Y SOCIALES** Ciudad Universitaria, Zona 12 Guatemala, C.A.

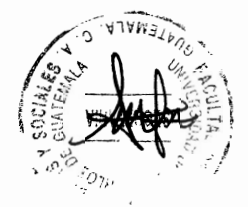

UNIDAD DE ASESORÍA DE TESIS. FACULTAD DE CIENCIAS JURÍDICAS Y SOCIALES. Guatemala, veintiuno de agosto del año dos mil ocho.

ASUNTO: AUGRY EDELMIRA DE LEÓN LÓPEZ, CARNÉ NO. 9614993. Solicita que para la elaboración de su tesis de grado, se le apruebe el tema que propone, expediente No. 1019-08.

TEMA: "EL PAGO Y CONSIGNACIÓN COMO FORMA DE CUMPLIMIENTO DE OBLIGACIONES CIVILES".

Con base en el dictamen emitido por el (la) consejero (a) designado (a) para evaluar el plan de investigación y el tema propuestos, quien opina de que se satisfacen los requisitos establecidos en el Normativo respectivo, se aprueba el tema indicado y se acepta como asesor (a) de tesis al (a la) Licenciado (a) Edwin Leonel Diéguez Alvarado, Abogado (a) y Notario (a), colegiado (a) No. 7,174.

LIC. CARLOS MA KO MONROY **JEFE DE L** כדכר RIA DE TESIS

Adiunto: Nombramiento de Asesor c.c. Unidad de Tesis CMCM/ragm

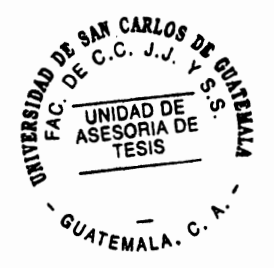

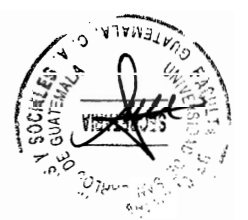

Lic. Edwin Leonel Diéguez Alvarado 7ª. Av. 20-36 zona 1, Edificio Gándara, 2º Nivel Of. 26 Guatemala, Guatemala Teléfono 5202-4647 Colegiado 7,174

Guatemala, 11 de mayo del 2015

Dr. Bonerge Amilcar Mejía Orellana Jefe de la Unidad de Asesoría de Tesis Facultad de Ciencias Jurídicas y Sociales Universidad de San Carlos de Guatemala Su Despacho.

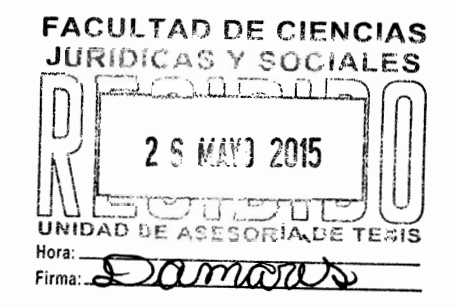

Respetable Doctor:

De la manera más atenta me permito comunicarle que he cumplido con la función de ASESOR del trabaio de tesis de la Bachiller AUGRY EDELMIRA DE LEÓN LÓPEZ, intitulada "EL PAGO Y CONSIGNACIÓN COMO FORMA DE CUMPLIMIENTO DE OBLIGACIONES CIVILES", el cual a mi criterio cumple con todos los requisitos y formalidades que establece el normativo para la Elaboración de Tesis de Licenciatura en Ciencias Jurídicas y Sociales y del Examen General Público, para lo cual me permito manifestar las siguientes consideraciones:

a) El trabajo antes descrito es de suma importancia en su contenido, la bachiller se basa en aspectos doctrinarios recientes y los complementa con aspectos legales enmarcados dentro de nuestro ordenamiento jurídico. Se realiza un análisis la regulación del pago y la consignación, como una forma de cumplir con nuestras obligaciones civiles, debido que al realizar la aplicación del Artículo 300 del Código Procesal Civil y Mercantil, este regula en el mismo, las dos instituciones distintas dando lugar a que se asuman atribuciones que nos les corresponde a los Administradores de justicia.

- b) Analizando el trabajo de investigación de la presente tesis, determino que se ha observado la aplicación científica de los métodos deductivo, inductivo, analítico y sintético: las técnicas utilizadas que se aplicaron fueron las fuentes directas y las fuentes indirectas, la bibliográfica, de análisis y contenido.
- c) Considero que la redacción utilizada se encuentra acorde a la normativa establecida para el efecto. conteniendo los requisitos necesarios y fundamentales.
- d) Para las conclusiones y recomendaciones fue necesaria una discusión previa para poder llegar a afirmaciones concretas en las que se evidenciara la necesidad de contribuir con resolver las diferencias que existen entre el deudor y el acreedor en cuanto a lo relacionado al cumplimiento de las obligaciones y la forma en que se extinguen las mismas: por lo que se propone una posible reforma al Artículo referido, exponiendo un proyecto de iniciativa de ley para la posible reforma. Por lo que evidencia por parte de la sustentante un conocimiento amplio del planteamiento del problema jurídico y la recolección de la información realizada en la adecuada.
- e) En relación a la bibliografía utilizada, hago de su conocimiento que las fuentes bibliográficas que utilizo la bachiller AUGRY EDELMIRA DE LEÓN LÓPEZ, para la integración del presente trabajo de tesis han sido idóneas y apropiadas por permitirle hacer una recopilación doctrinaria y legal para la búsqueda de la solución al problema denominado: el pago y consignación como forma de cumplimiento de obligaciones civiles.

Hago constar que he seguido personalmente a la bachiller durante el proceso de investigación científica, aplicando los métodos y técnicas apropiadas para resolver la problemática del presente trabajo de tesis, por lo cual dicho trabajo reúne los requisitos prescritos en el Artículo 32 del Normativo para la Elaboración de Tesis de Licenciatura en Ciencias Jurídicas y Sociales y del Examen General Público, razón por la cual emito: DICTAMEN FAVORABLE, en cuanto a la fase de ASESORÍA, a efecto de que el mismo pueda continuar con el trámite correspondiente, para una posterior evaluación por el Tribunal Examinador, en el Examen Público profesional, previo a optar al grado académico de Licenciada en Ciencias Jurídicas y Sociales.

Sin otro particular, me suscribo atentamenté.

Diéguez Alvarado Lic. Edwin I ogado y Notario Colegiado 7.174

**IJCENCIADO** Edwin Leonel Diéguez Alvarado ABOGADO Y NOTARIO

 $250$ 

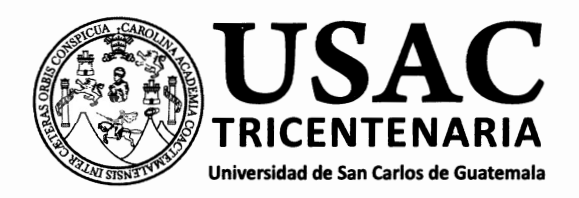

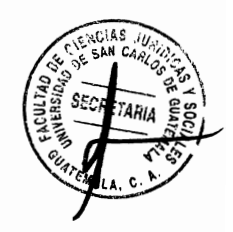

DECANATO DE LA FACULTAD DE CIENCIAS JURÍDICAS Y SOCIALES. Guatemala, 27 de marzo de 2017.

Con vista en los dictámenes que anteceden, se autoriza la impresión del trabajo de tesis de la estudiante AUGRY EDELMIRA DE LEÓN LÓPEZ, titulado EL PAGO Y CONSIGNACIÓN COMO FORMA DE CUMPLIMIENTO DE OBLIGACIONES CIVILES. Artículos: 31, 33 y 34 del Normativo para la Elaboración de Tesis de Licenciatura en Ciencias Jurídicas y Sociales y del Examen General Público.

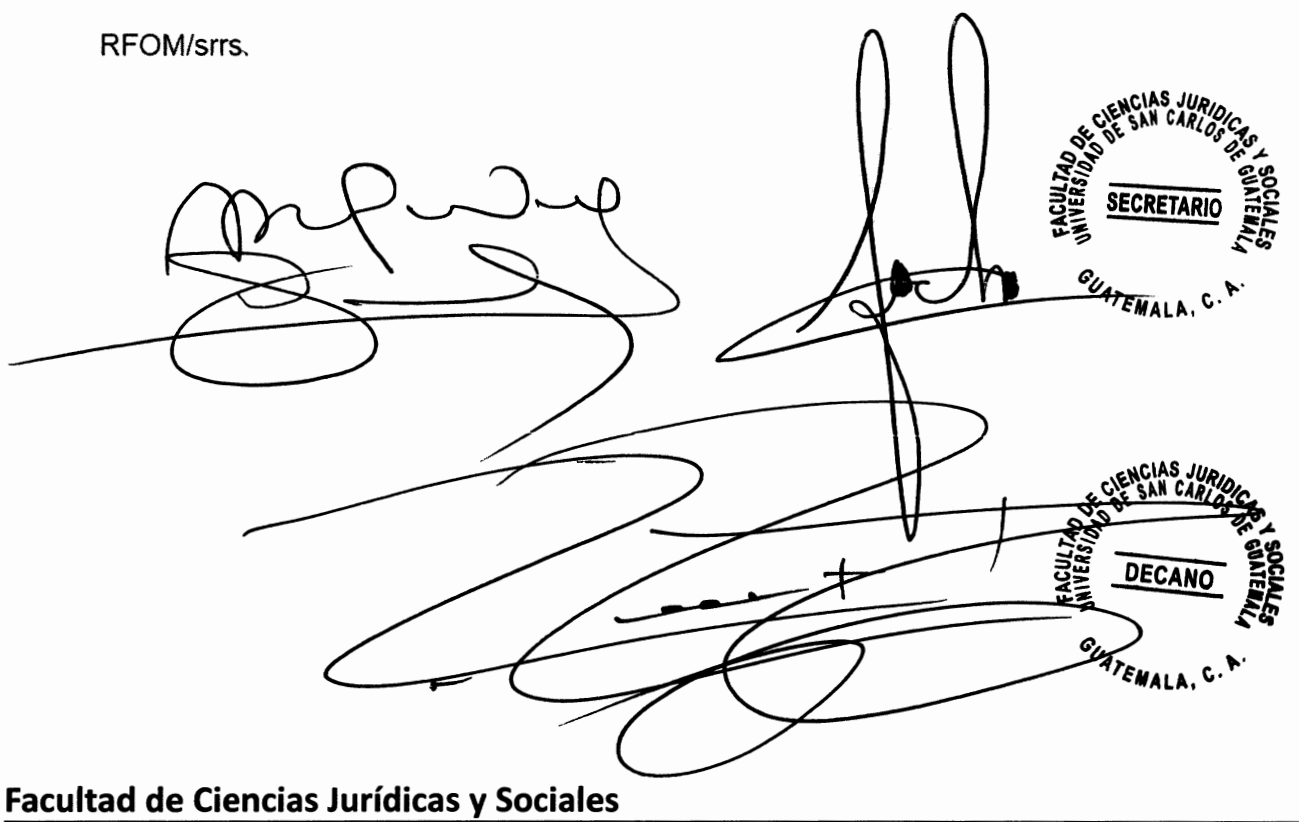

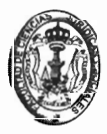

Edificio S-7, Ciudad Universitaria Zona 12 - Guatemala, Guatemala

#### **DEDICATORIA**

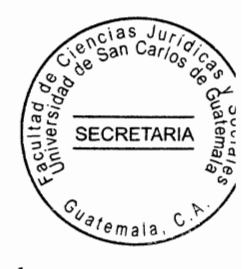

- Merecedor de toda honra, porque de Él, para Él y por Él son A DIOS: todas las cosas, a Él sea la gloria, fuente inagotable de conocimiento y sabiduría, por darme vida, salud e inteligencia para lograr éste éxito y ser ejemplo de mis seres queridos.
- Santos Enrique de León Maldonado e Hilda Rosalinda López **A MIS PADRES:** Calderón (Q.E.P.D.), por el abnegable amor, sacrificio, confianza que me reflejaron con honradez y disciplina guiándome por el camino del bien durante toda su vida.
- A MI ABUELITA: Marta Felicita Maldonado Rosales, por su ejemplo de sacrificio y humildad.

**A MIS HERMANOS:** Werner, Hidalia y Willian, con mucho cariño.

- **A MIS SOBRINOS:** Brianna (Q.E.P.D.), Luis Enrique, Dayana, Iker, Emily, Weldi y Werly, porque su existencia me llena de muchos momentos de alegría.
- **A MIS PRIMOS:** Sandra, Aroldo, María de los Angeles, Zucely, Yobani, Moisés, Gerson y Aracely, por la hermandad que nos une; a mis demás primos, con cariño.

En general junto a sus familiares por su cariño, en especiala A MIS TIOS: Elodia, Marina, Pilar, Luis y Ezeguiel por su cariño y apoyo incondicional.

A MIS AMIGOS: Verónica Herrera, Blas Díaz, Ingrid Palacios, María Luisa Durán, Otto Sandoval, Nancy Zamora, David Dávila y Cristina Chojolan, por su amistad sincera, consejos oportunos y su dedicación directa en los momentos que los he necesitado, mil gracias.

- A MI GUATEMALA: Pedacito de tierra del universo, que me vio nacer, crecer y hoy por hoy lograr el éxito de ser una verdadera profesional del derecho.
- **A MIS MAESTROS:** Quienes en cada etapa de mi vida, influyeron con sus lecciones que me formara como una persona competente; a todos mi agradecimiento por compartir el pan del saber.
- A: La tricentenaria Universidad de San Carlos de Guatemala, por abrirme sus puertas y con ello brindarme la oportunidad de alcanzar el cumplimiento de mis metas profesionales.
- $A:$ La Facultad de Ciencias Jurídicas y Sociales, por la enseñanza brindada en mi vida estudiantil, que por medio de sus catedráticos me permitieron adquirir los conocimientos para alcanzar este logro.

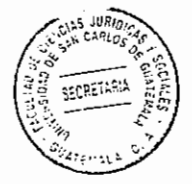

# ÍNDICE

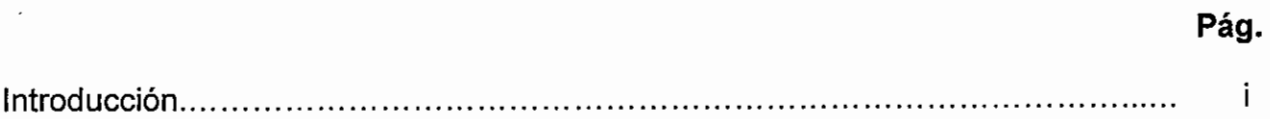

# **CAPÍTULO I**

 $\overline{a}$ 

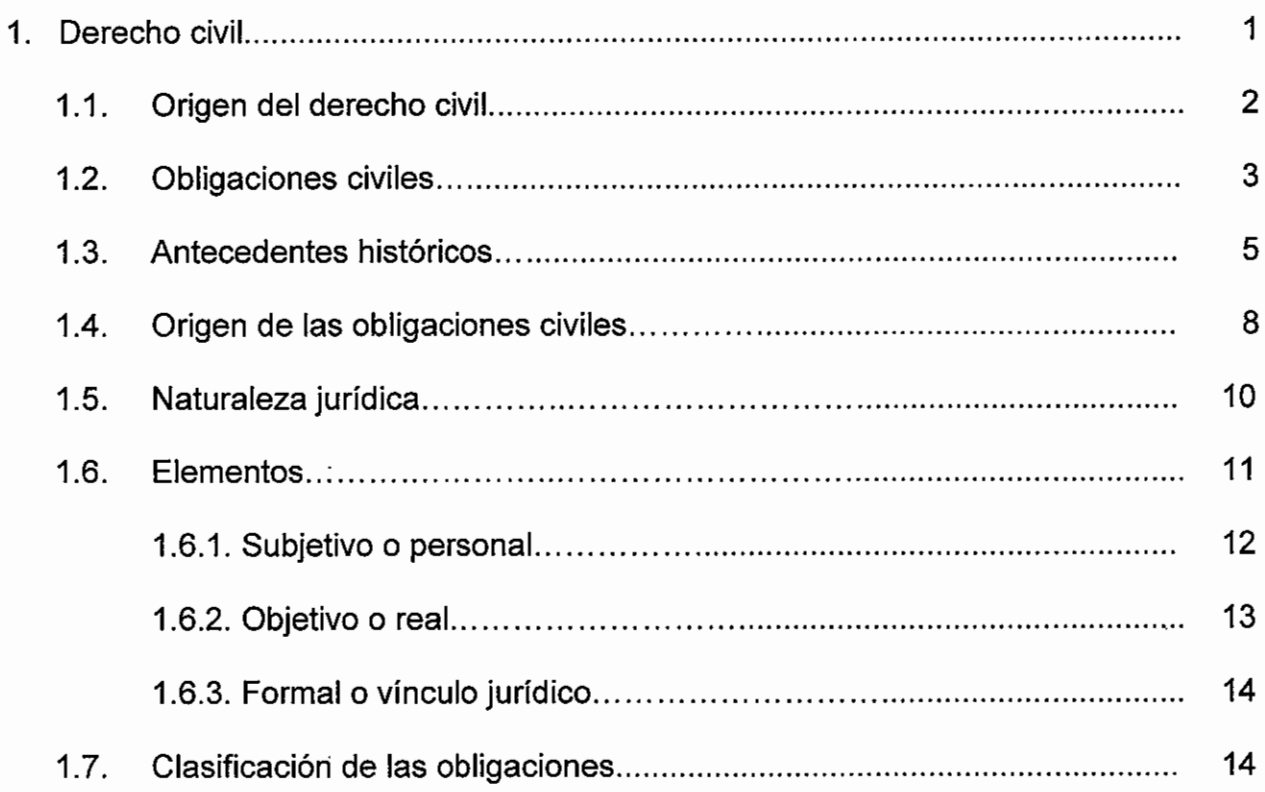

# **CAPÍTULO II**

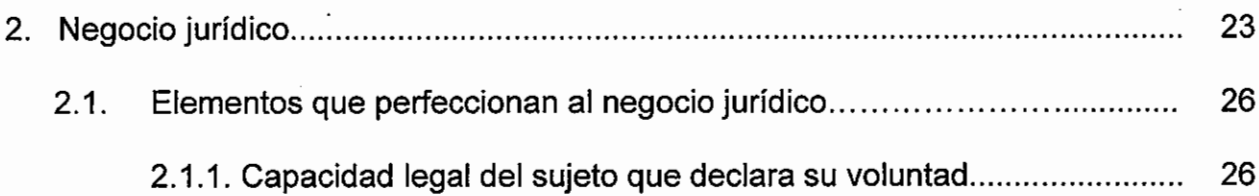

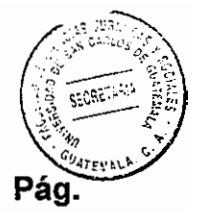

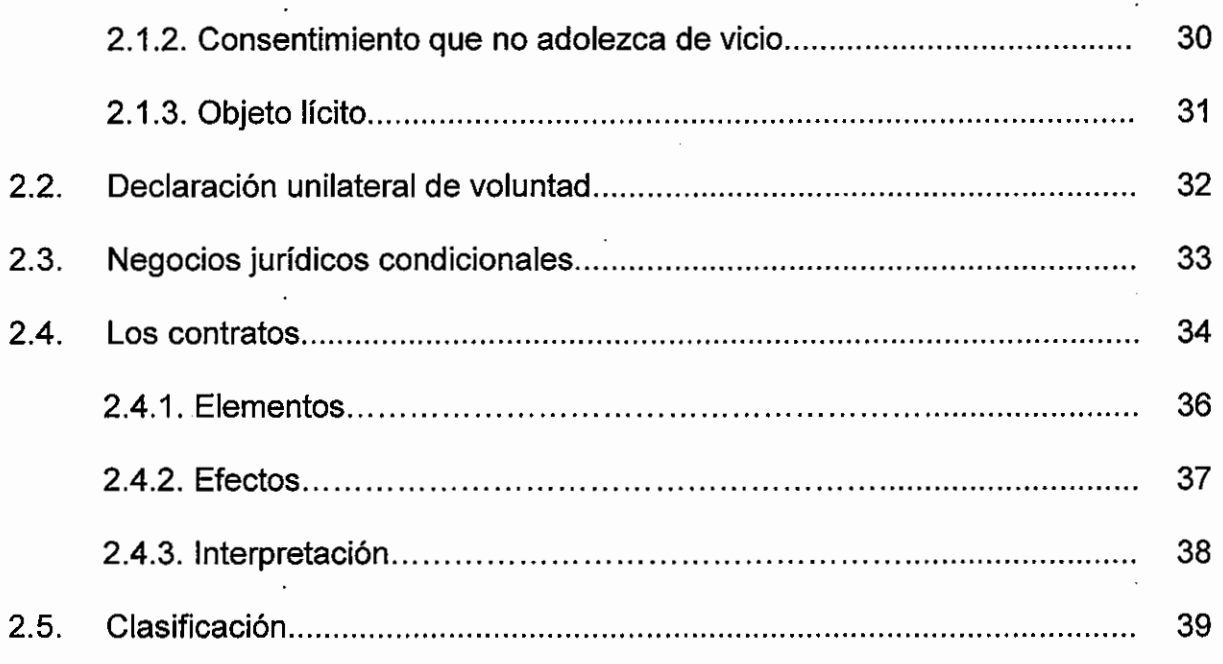

# **CAPÍTULO III**

 $\ddot{\phantom{0}}$ 

 $\ddot{\cdot}$ 

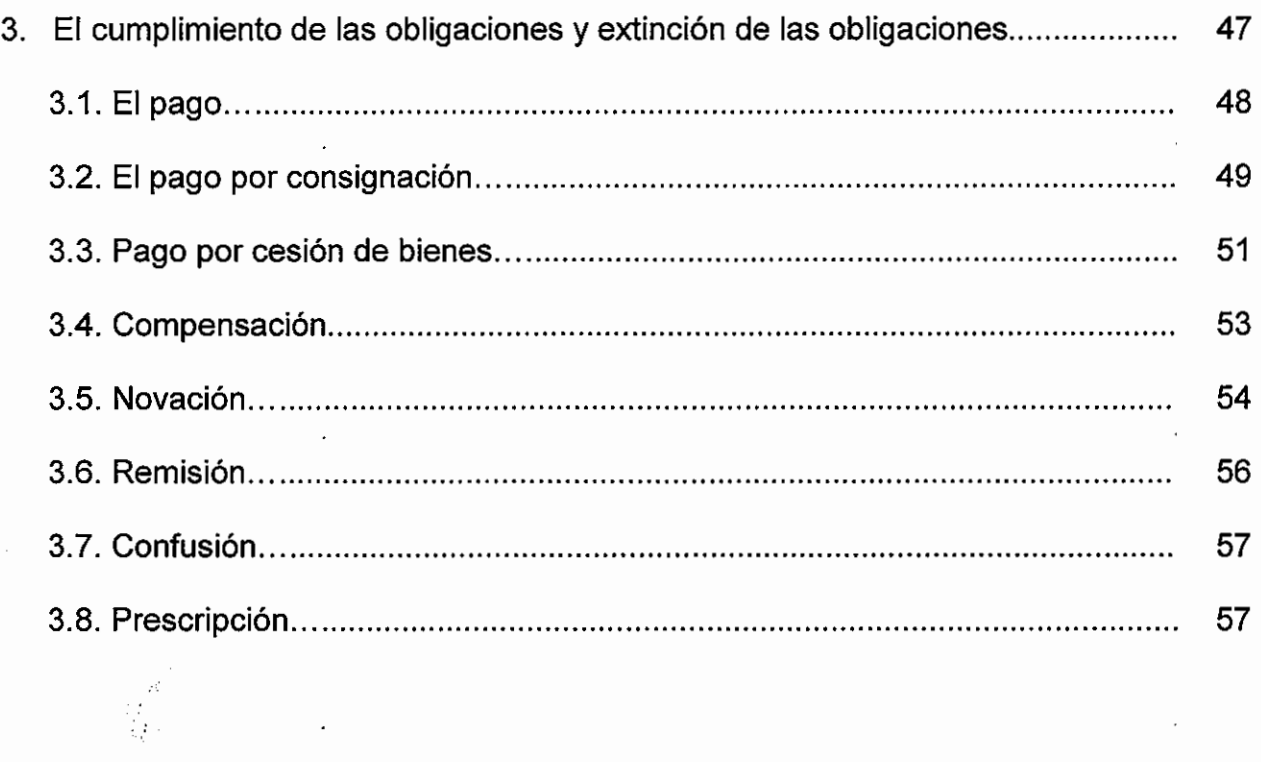

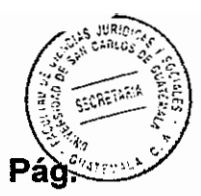

# **CAPÍTULO IV**

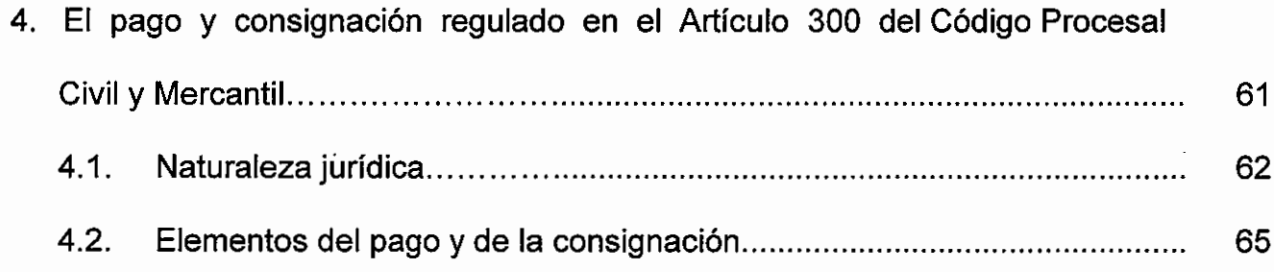

# **CAPÍTULO V**

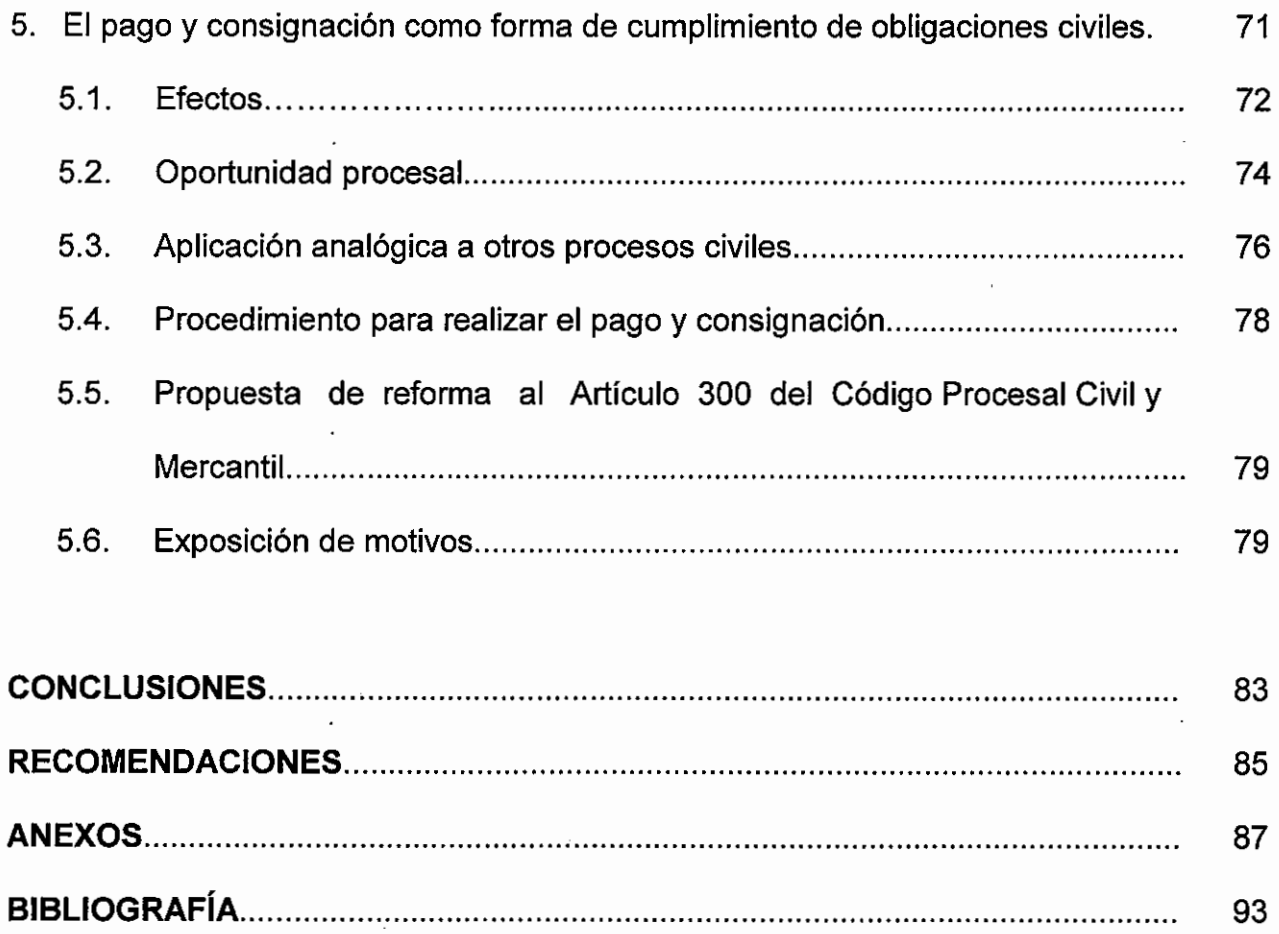

 $\ddot{\phantom{0}}$ 

### **INTRODUCCIÓN**

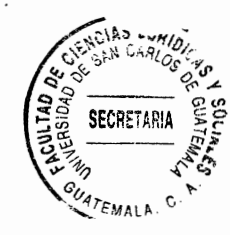

La presente investigación aborda el trámite judicial para realizar el pago y consignación, las instituciones que se regulan dentro del juicio ejecutivo en la vía de apremio conforme el Artículo 300 del Código Procesal Civil y Mercantil, Decreto Número 107 del Congreso de la República de Guatemala. Se realiza un estudio analítico, del procedimiento específico el cual en los procedimientos procesales queda a discreción la tramitación o la interpretación de éstas figuras procesales, provocando resoluciones que únicamente contrarían la voluntad de las partes vedándoles la posibilidad de finalizar un proceso civil judicial por esa vía y en el peor de los casos contrarias a la ley; pues por desconocimiento, en ocasiones se tramita en la vía incidental; en ocasiones únicamente se da audiencia al actor por plazo y en otras ocasiones incluso se apercibe al demandante.

Los objetivos del presente trabajo se enfocan en analizar el procedimiento en materia procesal civil, acerca de las obligaciones civiles, los negocios jurídicos y los contratos; el cumplimiento de las obligaciones y la extinción de las mismas, la forma de aplicación adecuada del pago y consignación.

Se parte de la hipótesis con variables independientes, en la cual su objetivo general es identificar y analizar como intervienen las variables; procesales, tiempo y falta de procedimiento específico en el Código Procesal Civil y Mercantil, Decreto Número 107 del Congreso de la República de Guatemala, ya que no regula en los procesos patrimoniales un procedimiento específico para el pago y consignación. La misma dio a conocer a través de los métodos analítico, inductivo, deductivo, sintético, histórico, la técnica documental y fichas bibliográficas, que la falta de procedimiento específico para las instituciones de pago y consignación impide la correcta aplicación, la finalización rápida y amistosa de los procesos patrimoniales.

La investigación se desarrolla en cinco capítulos: el primer capítulo desarrolla el têma del Derecho Civil, así como, de las obligaciones civiles, de ello se logra comprender súmala regulación en la legislación civil guatemalteca; el segundo capítulo expone el tema del negocio jurídicoindicando los reguisitos para que se realice y la interpretación, efectos así como la clasificación de contratos: el tercer capítulo trata sobre el cumplimiento de las obligaciones y extinción de las obligaciones; el cuarto capítulo explica la forma y procedimientos para realizar el pago y la consignación regulados en el Artículo 300 del Código Procesal Civil y Mercantil, Decreto Número 107 del Congreso de la Repúblicay el quinto capítulo expone el análisis e interpretación del pago y consignación como forma de cumplimiento las obligaciones civiles.

SECRETARIA

La presente investigación describe los diversos problemas que puede ocasionar la falta de un procedimiento específico para el pago y la consignación, el cual pretende implementar una reforma al Código Procesal Civil y Mercantil, Decreto Número 106 del Congreso de la República, Decreto Número 107 del Congreso de la República, ya que al existir un procedimiento específico permitirá la aplicación adecuada de las figuras jurídicas aplicables.

Para poder realizar la presente investigación se utilizaron los métodos analíticos, sintéticos, inductivos, deductivos e históricos y las técnicas de la ficha bibliográfica.

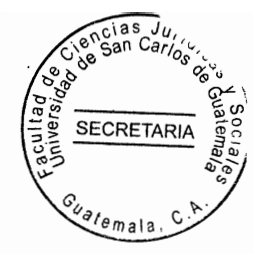

# **CAPÍTULO I**

### 1. Derecho civil

"Derecho civil, conjunto de normas reguladoras de las relaciones ordinarias y más generales de la vida en que el hombre se manifiesta como tal sujeto de derecho, y miembro de una familia, para el cumplimiento de los fines individuales de su existencia dentro del concierto social".<sup>1</sup>

"El derecho civil, como regulador general de las personas, de la familia y de la propiedad, de las cosas o bienes, el derecho civil, con este nombre y sin nombre alguno en las sociedades primitivas, configura la rama jurídica más antigua y más frondosa, aun enfocada en innúmeros aspectos. Así, por él se entiende el derecho particular de cada pueblo o nación". <sup>2</sup>

Se puede definir al derecho civil como el conjunto de principios, teorías, normas e instituciones, que regulan las relaciones tanto ordinarias como generales de las personas, como sujeto de derecho de una sociedad, para el cumplimiento de los fines individuales, ya sea como miembro de familia o para la protección de intereses particulares así como los derechos y obligaciones que adquieren frente a terceros en una sociedad.

<sup>&</sup>lt;sup>1</sup> Brañas, Alfonso. **Manual de derecho civil.** Pág. 7.

<sup>2</sup> Cabanellas de las Cuevas, Guillermo. Diccionario jurídico elemental. Pág. 120.

#### $1.1.$ Origen del derecho civil

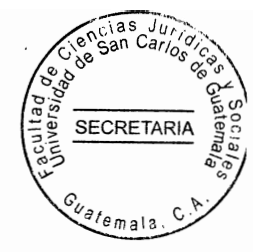

"Del derecho romano viene la denominación derecho civil (ius civile). Generalmente se acepta que la acepción fundamental del ius civile, se caracterizó como el derecho de la ciudad, de los ciudadanos romanos, contraponiéndolo al ius gentium, el derecho común a todos los pueblos. Por lo tanto, el derecho civil, en su acepción indicada, fue en un principio concebido como todo el derecho de todo un pueblo, comprensivo de lo público y de lo privado, en acepción estricta que pierde importancia práctica en el año 212 de la era cristiana, al promulgar Caracalla el edicto otorgó la ciudadanía romana a todos los habitantes del imperio. En la Edad Media, la expresión ius civile ya no significa el derecho de una ciudad, de un pueblo; significa, nada más y estrictamente, derecho romano, cuya influencia es notoria en toda esa época al extremo de llegar a ser el derecho común de cada pueblo, hasta que las singularidades nacionales se imponen y propician la creación, aunque sea lentamente, de los derechos propios.

En la Edad Moderna, ya avanzada ésta, el derecho civil deja de comprender lo público y lo privado (las normas de derecho público y las de derecho privado) en sentido unitario. separándose paulatinamente – en gradación histórica no determinada con exactitud-, las ramas que en fechas más o menos recientes constituveron el derecho público, hasta quedar el derecho civil como derecho esencialmente privado, en especial al iniciarse la corriente doctrinaria que sirvió de base al movimiento codificador, exponente, en cierta forma, de la total declinación de la influencia del derecho romano (por lo menos en sus

 $\overline{2}$ 

**SECRETAR** dada

textos originales) ante el avance arrollador de los derechos nacionales, de nación."<sup>3</sup>

El derecho civil, es el origen de todas las ramas del derecho, brinda las pautas iniciales para el surgimiento del derecho mercantil, el derecho notarial, entre otras y tal como lo indicó el citado autor, en un principio abarcaba tanto el área pública como privada del derecho dando origen a muchas de las instituciones jurídicas que aún a la fecha se encuentran vigentes dentro del derecho, entre ellas las obligaciones civiles.

### 1.2. Obligaciones civiles

"Obligación es un estado de subordinación Jurídica que impone al deudor la necesidad de ejecutar a favor del acreedor un hecho o una abstención de carácter patrimonial o moral."<sup>4</sup> Toda persona con capacidad legal tiene derecho a contraer obligaciones, la misma es por regla general, el epicentro de todas las relaciones jurídicas patrimoniales.

"Más estrictamente, en lo jurídico, el vínculo legal, voluntario o de hecho que impone una acción o una omisión. Con mayor sujeción a la clasificación legal: el vínculo de derecho por el cual una persona es constreñida hacia otra a dar, a hacer o a no hacer alguna cosa."<sup>5</sup>

<sup>&</sup>lt;sup>3</sup> Brañas. **Op. Cit.** Pág. 6.<br><sup>4</sup> Rojina Villegas, Rafael. **Compendio de derecho civil** Pág. 44.<br><sup>5</sup> Cabanellas de la Cueva. **Op. Cit.** Pág. 268.

"El derecho de obligaciones es el que regula las relaciones jurídico-privadas  $\chi^2$ su contenido es el siguiente: La teoría general de las obligaciones. Esta teoría contempla un reducido número de efectos comunes a todas las variedades de obligaciones, tanto si son contractuales como si no lo son...Las fuentes de las obligaciones. Las fuentes son contempladas desde dos puntos de vista: primero, el estudio de cada una de las fuentes en sí misma y en cuanto a su influencia en el régimen de las obligaciones procedentes de ella."<sup>6</sup>

SECRETARI

El derecho de obligaciones es el que regula los compromisos o convenios a los que pueden llegar las partes involucradas en sus relaciones jurídicas, ya sea en forma voluntaria o por imposición de la ley.

Es necesario recordar que el Código Civil, Decreto Ley 106, ubica el derecho de las obligaciones en el Artículo 1319 el cual establece: "Toda obligación resultante de un acto o declaración de voluntad consiste en dar, hacer o no hacer alguna cosa". De manera no expresa y poco clara regula lo que es la obligación jurídica, proporcionando los elementos básicos para elaborar una definición, haciendo referencia a los efectos derivados de una obligación, sin que se haya conceptualizado la misma y que en su esencia, se refiere a las prestaciones que son objeto de exigibilidad legal, subrayando por su importancia, que consiste en dar, hacer o no hacer alguna cosa.

<sup>&</sup>lt;sup>6</sup> Arnau Mova. Federico. Lecciones de derecho civil II. Pág. 19.

La definición tácita, legal, que contiene el Código Civil, Decreto Ley 106, es acertada, pues de una forma implícita contiene el elemento real de la obligación, como lo es la prestación, es decir, aquella conducta mediante la cual el deudor se obliga.

**SECRETAR** 

#### 1.3. Antecedentes históricos

Existen diversos antecedentes históricos acerca de las obligaciones civiles, siendo las siquientes:

a) Forma primitiva de las fuentes de las obligaciones: "Estimase al delito como la primera fuente de las obligaciones, pues al principio no existía otra fuente de obligación que la conocida al transgredirse los derechos de otra persona y esto se debe a que en las sociedades primitivas no existió el contrato, el cual nace hasta que se desarrolla la etapa comercial y a partir de este momento constituirá juntamente con el delito las principales fuentes de las obligaciones."<sup>7</sup>

En la época primitiva como lo indica el autor, no existía otra forma de establecer una obligación sino por el daño que podía causar a otra, esto quiere decir que ese era el límite de su actuar, esto constituía en una obligación de no hacer quedando en el aire todo aquello que se refiere a dar o hacer.

b) Derecho romano: "Dos clasificaciones de las obligaciones son las de mayor importancia en esta etapa del derecho a saber: en primer lugar, la clasificación de

<sup>7</sup> Puig Peña, Federico, Compendio de derecho civil español, Pág. 44.

Gavo que constituve la primera noticia histórica escrita que se conoce y se reflere a la reglamentación de las fuentes de las obligaciones. Gayo originalmente en sus instituciones estimó como fuentes, el contrato y el delito; pero en esta fase de iniciación el contrato no era solamente la convención que daba nacimiento a las obligaciones, sino un término amplio e impreciso, que comprendía además del contrato aquellas estipulaciones que excluyen el acuerdo de voluntades. Con posterioridad, Gayo concluyó que la anterior división era insuficiente, en virtud de que existían obligaciones, cuya fuente no era ni el contrato ni el delito, sino que nacían de otras instituciones parecidas al contrato unas y otras al delito; instituciones que las agrupó en el término variis causarum figuris (varias especies de causas); incluyendo este último término dentro de su clasificación primera, en su obra cotidiana y a partir de este momento para este jurisconsulto las fuentes de las obligaciones fueron el contrato, el delito y varias especies de causas." <sup>8</sup>

SECRETARIA

"Esta primitiva fórmula, tiene el defecto de ser demasiado extensa, pues al no especificar cuáles eran las otras fuentes de donde provenían las otras obligaciones, deja amplio margen de inexactitud; en segundo lugar está la clasificación de Justiniano, quien concibe como fuente de las obligaciones, el contrato, el delito, el cuasi-contrato y el cuasi-delito, estos dos últimos términos los recoge de la expresión de Gavo variiscasarum figuris, la cual descompone por vía de semejanza. Para Justiniano, el cuasicontrato y el cuasi-delito, tienen importancia precisamente por su semejanza con contrato y por el delito; pues en esta etapa, los dos primeros términos no tienen

 $8$  Ibid.

**SECRETARIA** contenido propio, ni constituven figuras o categorías abstractas; y es el derecho intermedio quien le da estas características." 9

c) Codificación francesa e italiana: "La clasificación de Justiniano perdura hasta la codificación francesa, la cual adiciona a la misma un elemento más; y esta es la ley. Esta nueva fuente tiene su razón de ser, al descubrirse que existían obligaciones, cuya fuente no era ninguna de las propuestas por Justiniano; sino que se imponían incontrastablemente por el legislador, atendiendo motivos diversos. Como lo son las relaciones de parentesco, la tutela, relaciones de vecindad, el domicilio y otras más; motivos que no ha sido posible clasificar a pesar de los múltiples intentos. Así tenemos que el Código Civil Francés, por una parte, diferencia las obligaciones que nacen del contrato y las que nacen sin convenio de ninguna especie. las cuales pueden originarse directamente de la ley, o por medio de un acto humano derivado del cuasi-contrato, del delito o del cuasi-delito."10

"La clasificación anteriormente expuesta, después de descollar, en la doctrina y legislaciones italiana y francesa, por mucho tiempo, modernamente ha sido seriamente criticada, y en especial por Planiol quien manifiesta que todas las obligaciones nacen del contrato o de la ley; a falta de un contrato, la obligación necesariamente tiene que nacer de la ley; y en virtud de que la voluntad del legislador no es caprichosa, éste ordena la creación de obligaciones únicamente cuando existe una lesión injusta para el

<sup>9</sup> Ibid.

<sup>&</sup>lt;sup>10</sup> Puig Peña. **Op. Cit.** Pág. 45.

acreedor, o estar por realizarse; lesión que la ley trata de evitar si no se ha realixado, o de reparar si ya se realizó."<sup>11</sup>

Las doctrinas antes expuestas ponen de manifiesto los orígenes de las obligaciones. Estableciendo que la primera fuente de las obligaciones era el delito, ya que en la época primitiva no existía el contrato y por ello se transgredían los derechos de otra persona. Gayo estimó que no solo el delito era fuente de las obligaciones por lo que estipulo que el contrato también era fuente de las obligaciones. En cambio en la clasificación de Justiniano indica que las obligaciones nacen del contrato y sin convenio de ninguna especie originándose un elemento más que es la ley, mientras que Planiol manifiesta que todas las obligaciones nacen del contrato o de la ley.

### 1.4. Origen de las obligaciones civiles

El Código Civil de Guatemala del año 1877 definía a la obligación como la necesidad jurídica de dar, hacer o no hacer alguna cosa; y consideraba como fuentes de las mismas:

a) La Ley;

- b) Un hecho obligatorio lícito denominado contrato o cuasicontrato; y
- c) Un hecho obligatorio ilícito denominado delito o cuasidelito.

<sup>&</sup>lt;sup>11</sup> Planiol, Marcel y Jorge Ripert. **Tratado práctico de derecho civil francés.** Págs. 133.

Las dos primeras fuentes se encontraban reguladas y determinadas dentro del mismo Código Civil, en tanto que las del tercer grupo las remitía al Código Penal. No dedicaba un título aparte a las fuentes de las obligaciones, sino que las mismas estaban incluidas dentro del libro III, título I, párrafo I de las obligaciones en general. La clasificación de las obligaciones que contiene, es la misma del código francés de Napoleón, que en el fondo es la tradicional de Justiniano, con un elemento más que es la ley.

**SECRETARIA** 

Consideraba al contrato como el convenio por medio del cual se daba origen a una obligación; contenía una clasificación exhaustiva de los diferentes contratos; también regulaba particularmente los contratos nominados; en un mismo libro regulaba todo lo referente a obligaciones y contratos.

Los cuasicontratos eran los que daban origen a las obligaciones en las cuales el consentimiento era presente; este código los definía en el Artículo 2250 el cual establece: "son cuasi-contratos todos los hechos lícitos, por los cuales quedan los hombres sujetos a una obligación en virtud de un consentimiento presumido por equidad". Así mismo el Código Civil de 1887 consideraba a la ley como fuente inmediata de las obligaciones y no como fuente mediata de las mismas puesto que por obligaciones legales se entendían aquellas que nacían por relaciones de tipo familiar del domicilio, de vecindad, etc., y no daba la posibilidad de que la ley pudiera dar origen a las obligaciones provenientes de un acto o negocio jurídico.

Por su parte el Código Civil guatemalteco de 1946, es producto del gobierno revolucionario del Doctor Juan José Arévalo y en sí no constituye un nuevo Código

9

Civil, si no que en el fondo es el mismo código de 1877 al cual se le efectuaron ul tipo de reformas superficiales que no soluciona el fondo de la inadecuada legislación civil. Este Código agrega las faltas como fuente de las obligaciones que nacen de hechos ilícitos, además corrige el error del código anterior en el sentido de que ya preceptúa que las obligaciones provenientes de los cuasidelitos están tratadas dentro de su mismo articulado.

SECRETAD

El concepto de contrato no sufre ninguna variación ni tampoco se modifica la clasificación que de los mismos se encuentra plasmada en el Código Civil de 1877, el párrafo quinto: De las diferentes obligaciones que provienen del contrato, del libro IV, título I, contiene una serie de disposiciones en forma escueta y desordenada de las diferentes modalidades de las obligaciones, cuando en realidad dicho párrafo debería de responder a su título dando el contenido y características de las obligaciones cuya fuente la constituía el contrato.

### 1.5. Naturaleza jurídica

La naturaleza jurídica de la obligación presenta dos aspectos como el poder de exigir y la obligación de cumplir: "Toda obligación presenta un aspecto activo: un poder o facultad de exigir algo; y uno pasivo: un deber de dar, hacer o no hacer.... No se trata de conceptos distintos sino de aspectos diferentes de un concepto unitario, que es la obligación. Son el anverso y reverso de una misma moneda, puesto que no se puede concebir un crédito sin deuda y una deuda sin crédito... En consecuencia, cabe afirmar que la obligación es una situación bipolar, que se encuentra integrada por un lado, por la posición de una persona llamada deudor, y por otro, por la posición de otra persona distinta llamada acreedor." 12

**SECRETARIA** 

Por lo anterior se establece que el acreedor tiene el poder o facultad de exigir el cumplimiento de una obligación: así también, en caso de incumplimiento por parte del deudor, la ley le faculta a lograr ese cumplimiento aún en contra de la voluntad del deudor. Por su parte el deudor tiene la responsabilidad de cumplir esa obligación adquirida, a través de dar, hacer o no hacer, según sea el caso.

Las manifestaciones de voluntad por cuyo medio la persona, individual o jurídica, se coloca en situación de que otra u otras personas puedan exigir la observancia de determinada conducta para obtener cierta prestación, la ley lo establece. La ley ya permite que se exija por medios adecuados en virtud de haberse originado una manifestación volitiva creadora de obligaciones. La naturaleza jurídica de la obligación es ser una deuda y una responsabilidad, y es así como la doctrina lo acepta, en su mayoría, como ya se dijo, dos elementos integrantes de un mismo concepto.

### 1.6. Elementos

Se entiende por elementos de la obligación, sus principales y fundamentales componentes o parte, es decir, los requisitos necesarios para su existencia. "La

<sup>&</sup>lt;sup>12</sup> Arnau Moya. Op. Cit. Pág. 20.

**SECRETARI** 

estructura de la obligación presenta los siguientes elementos: subjetivo; objetivo vinculatorio".<sup>13</sup>

Son aquellos componentes que conforman su estructura, considerándose importantes cada uno de ellos porque forman su esencia, y sin los cuales la relación obligacional no existiría. Los cuales pueden clasificarse en: sujetos, ya que deben ser capaces, o de lo contrario, actuar por medio de representantes; la prestación la cual debe ser determinable, lícita, liquida, exigible, y sobre todo posible; ya que puede consistir en dar, hacer, no hacer o abstenerse; y el vínculo jurídico por el cual se une legalmente a ambos sujetos de la obligación, para intervenir coactivamente en el cumplimiento de la prestación si ésta no se paga voluntariamente.

### 1.6.1. Subjetivo o personal

Son dos los sujetos entre quienes tiene lugar la relación jurídica obligatoria, siendo sujeto activo o acreedor que ejercita la pretensión sobre el patrimonio del otro sujeto que resulta ser el obligado y el deudor o sujeto pasivo de la relación obligacional, titular del deber jurídico obligatorio, de cumplir con la prestación que es correlativo al derecho de ejercitar la pretensión que tiene el acreedor. Ambos sujetos pueden ser unipersonales o pluripersonales, así como tratarse de personas físicas, jurídicas o morales.

<sup>&</sup>lt;sup>13</sup> Puig Peña. Op. Cit. Pág. 23.

Es importante que se trate de un titular de un patrimonio, en el cual pueda hacerse efectiva la acreeduría, tanto activa como pasivamente. Tanto el sujeto activo como el pasivo, pueden ser substituidos, pues lo importante es que siempre exista una personalidad física o moral, que ejercite el papel de acreedor y otra de obligado o deudor, sin que por esto se altere el contenido de la obligación.

#### 1.6.2 Objetivo o real

Constituido por el objeto mismo de la obligación es decir la prestación que el deudor se ha comprometido a cumplir y la cual puede el acreedor exigir. Dicha prestación puede consistir en una conducta activa o pasiva por parte del deudor. Si es activa consistirá en la entrega de una cosa o la realización de un servicio; y si es pasiva, consistirá en una abstención.

Tradicionalmente se ha enunciado el contenido de la prestación tanto doctrinario como legal: es decir obligación de dar, hacer o no hacer alguna cosa. La legislación guatemalteca civil sustantiva vigente regula lo anterior en el Artículo 1319 del Código Civil. Decreto Lev 106.

Las cosas o servicios, no son, el objeto directo de la obligación, deben considerarse únicamente como el objeto o contenido de la prestación. En la actualidad se admite generalmente que el elemento real de la obligación sea la prestación, es decir aquella conducta o comportamiento a que el deudor se comprometió y que el acreedor está legalmente capacitado a exigir de él.

### 1.6.3. Formal o vínculo jurídico

"La existencia de una obligación supone siempre la de una relación. Obligación y relación, van inseparablemente unidas; y no puede existir una sin la otra", <sup>14</sup> Por tanto comprende dicho vínculo. lo mismo la potestad del acreedor de exigir como el deber que tiene el deudor de prestar; en consecuencia, acreedor y deudor se encuentran en una situación jurídica, de la cual nacen deberes de un lado y derechos del otro, originándose algunas veces la obligación de un negocio jurídico particular y patrimonial llamado contrato de prestaciones recíprocas, pues como es sabido puede suceder que ambos sujetos sean a la vez deudores y acreedores.

Una de las características más notables de la relación obligatoria es la temporalidad ya que realizada la prestación se extingue, lo mismo sucede con el transcurso de cierto tiempo que da origen a la prescripción del derecho de crédito, cuando se llenan las condiciones que para el efecto la ley establece.

### 1.7. Clasificación de las obligaciones

No existe consenso absoluto en los términos de las clasificaciones, en la oportunidad del estudio de cada clase de obligaciones ni en la importancia que se da a cada una de las mismas, esencialmente por depender su estudio del criterio obligado que se deriva de cada legislación. Una misma obligación surgida a la vida jurídica puede ser ubicada

<sup>&</sup>lt;sup>14</sup> Puig Peña. Op. Cit. Pág. 40.

SECRETAD en distintas ramas de la clasificación que se adopte. Por lo que es necesario didãos clasificaciones establecidas en la doctrina y en la normativa jurídica guatemalteca.

Las obligaciones civiles se pueden clasificar en:

- a) Obligaciones civiles, patrimoniales o propiamente dichas: "Son aquellas que surgen a la vida jurídica con los reguisitos necesarios para su válidez y exigibilidad." 15 Esa relación a que se hace referencia puede tener como consecuencia una obligación patrimonial o una obligación personal, como son las obligaciones de vínculo o de sujetos: uno de los principios básicos que regula el patrimonio del deudor es la prenda común de los acreedores.
- b) Obligaciones naturales: "Son aquellas a cuyo cumplimiento no obliga la ley, es decir, esta no sanciona a quién deja de cumplirlas." <sup>16</sup> La particularidad es la carencia de acción. Por ello se dice que en ella hay una relación jurídica imperfecta pues el acreedor sólo tiene una facultad, la de recibir el pago pero no exigirlo. Si el deudor realiza voluntariamente el pago, no puede pretender su repetibilidad o devolución, pues el derecho interviene para reconocer su eficacia, otorgándole validez a la recepción y a la retención de lo pagado.

"Son aquellas en que el acreedor no puede exigir el cumplimiento, dependiendo éste de que voluntaria y espontáneamente se realice por parte del deudor, pero sin que

<sup>&</sup>lt;sup>15</sup> Brañas, Alfonso. Op. Cit. Pág. 405.

<sup>16</sup> Moto Salazar. Efraín. Elementos de derecho. Pág. 27.

después de cumplida voluntariamente pueda pretenderse su devolución o repetibilidad por el deudor."<sup>17</sup>

El Código Civil, Decreto Ley 106 en los Artículos 1505 y 2145 regula las obligaciones naturales en crédito prescrito, ya que éste es accionable, y el deudor puede oponerse con la excepción respectiva, pero si el deudor confiesa deber sin alegar prescripción o si paga el todo o parte de la deuda se entiende renunciada la prescripción.

- a) Obligaciones civiles perfectas: Son las que la ley obliga a cumplirlas, de las cuales el derecho reconoce una serie de recursos para exigir el cumplimiento.
- b) Obligaciones unilaterales: Son las que los sujetos de las mismas prestan la actividad propia de su posición, el acreedor es solamente acreedor y el deudor solamente es deudor.
- c) Obligaciones bilaterales o recíprocas: "Son en las que existe una contraprestación, las partes son simultáneamente acreedora y deudora una de la otra. Es en lo que existe reciprocidad, tiene un mismo origen, una misma razón de ser." 18
- d) Obligaciones mancomunadas: Es en la que existe pluralidad de acreedores, de deudores o de ambos, y no obstante ello cada uno de los acreedores solo puede exigir su parte y cada obligado debe solo la suya.

Brañas. Op. Cit. Pág. 405.

Puig Peña. Op. Cit. Pág. 68.

- e) Obligaciones de mancomunidad simple o prorrata: Siendo aquí lo más importante las exigencias y las responsabilidades, se establece la exigibilidad total por cada acreedor o de cada deudor, a lo que se le llama obligación solidaria. La mancomunidad puede ser activa cuando hay pluralidad de acreedores, y pasiva cuando hay pluralidad de deudores y mixta cuando la pluralidad existe en los dos polos personales.
- f) Obligaciones solidarias o correales: "Se dan cuando cada uno de los acreedores puede reclamar por sí la totalidad del crédito, o que cada uno de los deudores está obligado a satisfacer la deuda entera, sin perjuicio del posterior resarcimiento que el cobro o el pago determinen entre el que lo realiza y sus cointeresados." 19

Las obligaciones civiles por el origen del vínculo pueden ser:

- Voluntaria: En testamento o acto intervivos.

- Forzosa o legal: La que se encuentra determinada en algún texto vigente.

Por el contenido de la relación puede ser:

— Uniforme: Cuando todos están obligados de igual manera. Puede variar si se rigen distintos plazos, condiciones o modos entre las partes.

<sup>&</sup>lt;sup>19</sup> Ossorio, Manuel. Diccionario de ciencias jurídicas políticas y sociales. Pág. 643.

El Código Civil, Decreto Ley 106, en los Artículos 1352 y 1353 regula las obligaciones civiles de la siguiente manera, en cuanto al objeto pueden ser:

- a) Únicas o Simples: Son las que constan de una prestación única o establece una sola abstención
- b) Múltiples o Compuestas: Cuando son varios los objetos constitutivos de la prestación y se subdividen en:
- a. Conjuntivas: Son aquellas en que se deben todos los objetos que en la misma se comprenden. Estos aparecen unidos por la copulativa y, cumpliendo el deudor hasta que los entregue todos, o hasta que realice todos los hechos a que se ha obligado. Es decir que el deudor debe cumplir con todas las obligaciones.
- b. Alternativas: Cuando el deudor se ha obligado a uno de dos o más hechos, o a una de dos o más cosas, o a un hecho o a una cosa. En ésta, los objetos están ligados por la disyuntiva o; el obligado tiene la alternativa de diversas prestaciones, cumple ejecutando integramente una de ellas, quedando las demás libres. La elección corresponde al deudor a menos que expresamente se conceda al acreedor y si perece el objeto, la obligación no se extingue; estas obligaciones están reguladas en los Artículos 1334, 1335, 1337 del Código Civil, Decreto Ley 106.
- c. Por contenido un solo objeto, con la facultad concedida al deudor de cumplir la obligación entregando un objeto distinto: Si el objeto de la prestación principal

desaparece sin culpa del deudor, éste queda liberado de la obligación. La pérdida de la cosa accesoria no afecta la obligación principal. Estas obligaciones están reguladas en los Artículos 1341, 1344, 1345 del Código Civil, Decreto Ley 106.

En cuanto a la actividad esperada del deudor:

Positivas: Son las que exigen del deudor el despliegue eficaz de su actividad. Se pueden sub-dividir: a) De dar: Cuando la conducta positiva del deudor consiste en entregar una cosa, mueble o inmueble. Estas pueden ser: Transmitidas: Constituir sobre la cosa un derecho real; transferir el uso de la tenencia de ella y restituir la cosa a su dueño: y b) De hacer: En ella el deudor se obliga a desarrollar cierta actividad va sea intelectual o corporal en provecho del acreedor. Su incumplimiento da lugar a que la cosa no hecha por el obligado se ejecute a su costa o al resarcimiento de daños y perjuicios.

Negativas: "En ellas, el deudor debe abstenerse de ejecutar lo que se le prohíbe. Y se subdividen así: De no dar: Que consiste en la abstención de entregar una cosa determinada; y de no hacer: consiste en abstenerse de realizar algo o de prestar algún servicio; y también, la que prohíbe entregar una cosa." <sup>20</sup> Esta es común en la materia de servidumbre y el traspaso de establecimientos industriales o mercantiles.

<sup>&</sup>lt;sup>20</sup> Cabanellas de las Cuevas. Op. Cit. Pág. 177.

Según el grado de determinación de la prestación:

- **SECRETARL**
- a) Específicas: "Son aquellas en las cuales su objeto está individual y precisamente determinado a manera que el cumplimiento sólo puede resultar por el hacer o no hacer o por el dar una cosa cierta, identificada en su estricta y verdadera identidad."<sup>21</sup>
- b) Genérica: "Aquella en la que sólo ha de prestarse una cosa situada dentro de la clase que le pertenece." 22
- c) De Género Limitado: El objeto de la prestación ha de salir de una determinada cantidad de cosas con cualidades comunes, se restringe el contenido normalmente amplio de la obligación genérica.
- d) Pecuniaria: Se les conoce con el nombre de deuda de valor o de dar sumas de dinero. Que consiste en la entrega o dación de una cantidad de dinero, como en los cheques, letras de cambio, pagares, libranzas y giros. El pacto de intereses es lícito en este tipo de obligaciones.
- e) Divisibles: Atendiendo a la naturaleza de la prestación; "Las obligaciones son divisibles cuando su objeto es susceptible de cumplirse parcialmente". Esta obligación está regulada en el Artículo 1373 del Código Civil, Decreto Ley 106.

<sup>&</sup>lt;sup>21</sup> Brañas. Op. Cit. Pág. 411.

<sup>&</sup>lt;sup>22</sup> Puig Peña. Op. Cit. Pág. 116.

- f) Indivisibles: "Cuando las obligaciones no pueden ser cumplidas sino por entero por no admitir división material ni intelectual; pueden ser: a) Natural: La que a su vez puede considerarse: Absoluta: Se da cuando su objeto no admite de ninguna manera la división, y Relativa: Se da cuando aun siendo posible su distribución en varias prestaciones, faltaría la unidad y su cohesión del objeto; b) Contractual: Se da cuando se acuerda la indivisibilidad de la prestación en la obligación como medio de reforzar la garantía del acreedor. Esta puede ser a su vez: Expresa: Se da cuando las partes así lo establecen; y Tácita: Se da cuando en el título que crea una obligación se asigna una prestación por naturaleza divisible, un fin incompatible con la división "<sup>23</sup>
- g) Legal: Es cuando esta se deriva de un precepto legal que la establece o la reconoce.
- h) Principales: Son las que tienen un fin propio e independiente, subsistiendo por sí mismas como determinantes del vínculo.
- i) Accesorias: Son las añadidas a una principal, integrando un complemento de ellas o una equivalente de las mismas, para caso de incumplimiento. Estas pueden ser:

Por su origen: Convencionales, si las partes las estipulan en la obligación principal y Legales, si están establecidas por la ley;

<sup>&</sup>lt;sup>23</sup> Ibid. Pág. 120.

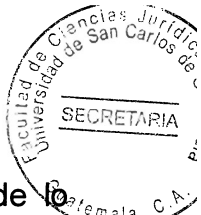

- Por su finalidad: Complementarias, si deben realizarse como consecuencia de to principal; y de Garantía, se adscriben a la principal. Por ejemplo la cláusula Penal, que intima al cumplimiento de una obligación por medio de una pena, consistente en una prestación pecuniaria. Estas sirven para reforzar la posición del acreedor;

Por el modo de ser exigibles: Subrogantes, si pueden subsistir a la principal al quedar ésta incumplida y Adjuntas, si se puede cumplir conjuntamente con la principal como es la indemnización por causa de mora.

En relación con la exigibilidad del vínculo, pueden ser:

- a. Puras: Son aquellas cuya prestación no depende de plazo, condición, ni modo alguno.
- b. Condicionales: Las que dependen de un acontecimiento futuro e incierto; que pueden producir la adquisición de un derecho o la resolución del ya adquirido. No vician el contrato y se tienen por no puestas las condiciones imposibles y las contrarias a las leves o a las buenas costumbres. Estas obligaciones las regula el Código Civil, Decreto Ley 106, en los Artículos 1272 y 1277. Los efectos del acto no existen en tanto ella no se cumple.
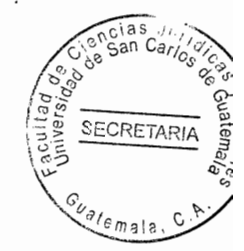

# **CAPÍTULO II**

# 2. Negocio jurídico

"El elemento básico diferencial entre el hecho y el acto consiste en que, produciendo ambos consecuencias jurídicas en el mundo del derecho, sólo ése es resultado de la voluntad del hombre. En este orden de cosas, el hecho jurídico es ajeno a la voluntad; el acto en sentido jurídico es aquel en el que, de una manera u otra, el ordenamiento se planta la eficacia jurídica de voluntad de los particulares. Acto jurídico es un concepto suficiente para englobar tanto el acto jurídico en sentido estricto o acto no negocial, y el negocio jurídico." 24

Es necesario explicar el hecho jurídico y el acto jurídico para establecer su importancia del hecho jurídico en el negocio jurídico.

La exposición de motivos del Código Civil, Decreto Ley 106 en cuanto al negocio jurídico señala: "La expresión negocio jurídico, dice Puig Peña, ha ganado favor de la doctrina e incluso el de las legislaciones. En Francia tardaron mucho en adoptar el término negocio jurídico, y todavía muchos tratadistas emplean la frase, ya en ellos tradicional, de acto jurídico.... Suficientes esta citas de autores tan modernos para explicar el término negocio jurídico que empleamos en el título I que comprende los preceptos generales aplicables a todas las obligaciones, y siendo la declaración de voluntad lo que constituye el fondo esencial del negocio jurídico, el código de principio a

<sup>&</sup>lt;sup>24</sup> Aquilar Guerra, Wladimir Osman, La figura del negocio jurídico. Pág. 6.

la materia con el Artículo 1251 que establece los requisitos necesarios para que declaración de voluntad tenga válidez."

A continuación se presentan algunos conceptos doctrinarios que definen el negocio jurídico y otras instituciones de importancia.

"El negocio jurídico puede definirse como declaración de voluntad creadora de efectos jurídicos. Este autor parte del concepto de autonomía privada entendida como poder de autorregulación de los propios intereses, reconocido por el derecho para constituir, modificar o extinguir relaciones jurídicas entre privados: el negocio jurídico es entonces, acto de autonomía privada, acto de autorregulación de intereses privados; el cual tiene naturaleza preceptiva y se manifiesta a través de una declaración o de un comportamiento, los cuales son normas y no manifestaciones del querer interno."<sup>25</sup>

"El negocio jurídico es todo acto o actividad que presenta algún interés, utilidad o importancia para el derecho y es regulado por sus normas. En realidad, la expresión es una innovación, de importación germánica tal vez, para sustituir al nombre más clásico o anticuado para los innovadores de acto iurídico, preferido en Francia."<sup>26</sup>

El negocio jurídico es un acto jurídico de declaración de voluntad que tiende a la consecución de un fin práctico, efecto que se produce como consecuencia de la expresión de voluntad y en virtud de la tutela que le brinda el ordenamiento jurídico.

 $25$  Ibid.

<sup>&</sup>lt;sup>26</sup> Cabanellas de las Cuevas. Op. Cit. Pág. 267.

"Se destacan los tres aspectos fundamentales de su misma configuración operativa y dogmática: la voluntad que decide al que lleva a cabo el negocio. la exteriorización de esa voluntad para que trascienda socialmente y la determinación de la misma en cuanto a las consecuencias queridas por el agente." 27

No todo acto jurídico es un negocio jurídico, el ejemplo más claro de ello es el matrimonio o el testamento. El Código Civil, Decreto Ley 106, en su libro V, primera parte el cual regula: de las obligaciones en general establece que el negocio jurídico, es una categoría ordenante de todo el ámbito de la autonomía privada, en relación de género a especie respecto de contrato.

Los Artículos 1251 al 1318 del Código Civil, Decreto Ley 106, desarrollan la teoría general del negocio jurídico, comprendiendo lo relativo a:

a) Las figuras de declaración de voluntad,

a) Vicios de la declaración de voluntad,

b) Simulación,

c) Revocación, y

d) Nulidad.

Así mismo el Artículo 1251 del Código Civil, Decreto Ley 106, regula que el negocio jurídico requiere para su válidez, de tres elementos: capacidad legal del sujeto que declara su voluntad, consentimiento que no adolezca de vicio y objeto lícito.

<sup>&</sup>lt;sup>27</sup> Aguilar Guerra. Op. Cit. Pág. 30.

Es evidente que la teoría de la declaración de la voluntad inspira la estructura de este concepto en la sistemática jurídica. Lo que justifica el negocio jurídico, como instrumento de la libertad humana, tiene su raíz en la voluntad. No se puede negar la declaración de voluntad, como elemento central del negocio jurídico y, también por ser su doctrina común a las declaraciones que afectan la relación de negocio.

### 2.1. Elementos que perfeccionan al negocio jurídico

Los elementos esenciales que perfeccionan al negocio jurídico se consideran como aquellos que conforman la estructura típica del negocio sin los cuales el negocio no puede darse. Los elementos indispensables, que deben existir en todo contrato son el consentimiento que consiste en dos o más declaraciones de voluntad, que implique acuerdo pleno, sin vicios que lo invaliden y que exista coincidencia entre la voluntad real y la voluntad declarada.

# 2.1.1. Capacidad legal del suieto que declara su voluntad

Capacidad legal del sujeto que declara su voluntad: Para definir la capacidad, elemento fundamental del contrato, el tratadista Manuel Ossorio indica que la capacidad es la aptitud que se tiene, en relaciones jurídicas determinadas, para ser sujeto activo o sujeto pasivo de las mismas." <sup>28</sup> La capacidad es la idoneidad o habilidad que tiene cada persona para intervenir en las relaciones jurídicas.

Ossorio, Op. Cit. Pág. 103.

Al respecto Guillermo Cabanellas, indica que la capacidad Civil es "La aptitud general para ser sujeto de derechos y obligaciones en la esfera del derecho privado; y, más comúnmente, en el ámbito tradicional del derecho civil, en las relaciones jurídicas familiares, reales, contractuales, obligatorias y sucesorias".  $29$ 

La capacidad civil implica la aptitud general para ser sujeto de derecho y obligaciones en la esfera del derecho privado; y más comúnmente en el derecho tradicional del derecho civil, en las relaciones jurídicas, familiares, reales, contractuales, obligaciones y sucesorias. Se considera que la capacidad es indispensable en la celebración del contrato. La capacidad es un presupuesto inicial del consentimiento, a falta de la misma, se le denomina incapacidad.

Existen diferentes clases de capacidad, las cuales son:

- Capacidad Legal: Lo que la ley exige para cada caso en lo civil, político o social. a)
- b) Capacidad para celebrar actos jurídicos: Que se tenga la aptitud para adquirir derechos y contraer obligaciones.
- Capacidad para contratar.  $\mathbf{C}$
- Capacidad para testar.  $\mathsf{d}$
- Capacidad para obrar  $e)$
- Capacidad para política, etc.  $f$

<sup>&</sup>lt;sup>29</sup> Cabanellas de las Cuevas. Op. Cit. Pág. 61.

El Código Civil, Decreto Ley 106, en el Artículo ocho establece: "La capacidad pàra el ejercicio de los derechos civiles se adquiere por la mayoría de edad. Son mayores de edad los que han cumplido dieciocho años. Los menores que han cumplido catorce años son capaces para algunos actos determinados por la ley."

Así mismo el Artículo nueve de dicho Código establece: "Los mayores de edad que adolecen de enfermedad mental que los priva de discernimiento, deben ser declarados en estado de interdicción. Pueden así mismo ser declarados en estado de interdicción, las personas que por abuso de bebidas alcohólicas o de estupefacientes, se exponen ellas mismas o exponen a sus familias a graves perjuicios económicos. La declaratoria de interdicción produce, desde la fecha en que se establecía en sentencia firme, incapacidad absoluta de la persona para el ejercicio de sus derechos; pero los actos anteriores a tal declaratoria pueden ser anulados si se probare que la incapacidad existía notoriamente en la época en que se verificaron."

Hay dos clases de capacidad:

- a) La de goce, aptitud de ser titular de derechos y obligaciones; y
- b) La de ejercicio, aptitud para ejercitar o hacer valer por sí sus derechos. Como se ve, bajo el título de la capacidad se agrupan situaciones muy diferentes.

En primer lugar, la llamada capacidad de goce es una verdadera vocación para tener derechos, para ser titular de ellos. Es un atributo de la personalidad y la poseen todos los hombres, sin excepción, en los países civilizados.

En segundo lugar, la incapacidad de ejercicio, cuyas reglas se imponen por razones muy diversas. Se exige que el negocio jurídico sea realizado por una persona capaz de ejercicio con el propósito de proteger a ciertos grupos de personas que, por varias causas, minoridad, locura, adicción a las drogas o a las bebidas embriagantes, o falta de posibilidad de comunicar su voluntad, podrían ser víctimas de abusos: se les veda obligarse por negocio jurídico para salvaguardar sus propios intereses.

"Circunstancias determinantes de la capacidad de ejercicio:

- a) El género: como en el caso de la mujer para contraer matrimonio antes que el hombre, situación que ya se encuentra en discusión.
- b) La edad: ya que la ley establece un mínimo para ejercer derechos.
- c) El domicilio.
- d) El parentesco.
- e) Enfermedades físicas y mentales". 30

<sup>&</sup>lt;sup>30</sup> Brañas. Op. Cit. Pág. 34.

# 2.1.2. Consentimiento que no adolezca de vicio

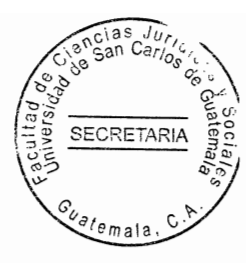

El consentimiento es la unión de voluntades de los contratantes, tomando en cuenta la norma, la cual crea o transmite derechos y obligaciones. El consentimiento "Es el acuerdo de voluntades exteriormente manifestadas para la creación o transmisión de obligaciones y derechos". 31

Al analizar el consentimiento no se puede omitir tratar sobre los vicios del mismo, va que al existir se da la nulidad del contrato, siendo los vicios del consentimiento el error, la violencia o intimidación, dolo y la simulación. De conformidad con el Código Civil, Decreto Ley 106, que regula en el artículo 1257: "Es anulable el negocio jurídico cuando la declaración de voluntad emane de error, de dolo, de simulación o de violencia. La nulidad no puede pedirla o demandarla la parte que hubiere causado el vicio."

El consentimiento requiere para su formación dos emisiones de voluntad sucesivas, dos declaraciones unilaterales; la oferta o propuesta y la aceptación. El consentimiento y como consecuencia el contrato, no es la oferta sola ni es la aceptación sola. Ambas se reúnen y se fundan. El acuerdo de voluntades se forma cuando una oferta vigente es aceptada lisa y llanamente.

La ley puede no exigir una determinada manera de expresar el consentimiento sino que deja a voluntad de las partes que libremente escojan la forma del contrato así lo regula el Artículo 1256 del Código Civil, Decreto Ley 106, el cual establece: "Cuando la ley no

<sup>&</sup>lt;sup>31</sup> De Buen Lozano, Néstor. La decadencia del contrato. Pág. 205.

declare una forma específica para un negocio jurídico, los interesados pueden usa la que juzguen conveniente." Consiste en la forma de exteriorizar el consentimiento dentro del contrato, en la cual se dan todos los requisitos que la ley civil exige para darle vida. Esta es una de las circunstancias más importantes para que un contrato tenga válidez ya que si existiera un vicio en el consentimiento éste sería nulo.

**SECRETAS** 

# 2.1.3. Objeto lícito

"Este elemento de existencia debe manifestarse dentro de la conducta humana, debiendo de manifestarse como una prestación, situación activa, una movilidad o bien una situación estática; para la doctrina el objeto se puede clasificar de la forma siguiente:

- a) Objeto directo del contrato: Se manifiesta por la prestación de un hacer algo, o de dar una cosa, o en abstención, un no hacer.
- b) Objeto indirecto del contrato: La cosa como contenido del dar, debe ser posible. hecho contenido del hacer, deber ser posible y lícito.

El objeto del contrato tiene que tener posibilidad, es decir que todo cuanto esté al alcance del contratante, presente y aún futuro; un segundo requisito es la licitud; siendo que pueden ser objeto del contrato los servicios que no sean contrarios a la ley o las

buenas costumbres: y un tercer requisito la determinación que puede ser una cosa determinada en cuanto a su especie." 32

El Código Civil, Decreto Ley 106, regula en el Artículo 1538: "Objeto del contrato, no solo las cosas que existen pueden ser objeto de los contratos, sin las que se espera que existan; pero es necesario que las unas y las otras estén determinadas, a lo menos, en cuanto a su género.

La cantidad puede ser incierta con tal que el contrato fije reglas o contenga datos que sirvan para determinarla. Los hechos han de ser posibles, determinados y en su cumplimiento han de tener interés los contratantes." El artículo citado se establece que el objeto del contrato debe ser cierto, lícito y determinado.

### $2.2.$ Declaración unilateral de voluntad

Un acto jurídico es una acto voluntario, lícito que produce consecuencias en el ámbito jurídico, y necesita para su conformación de una o dos voluntades. Cuando es una sola la voluntad manifestada, se habla de declaración unilateral de voluntad, por la cual un sujeto en ejercicio de la libertad, que el ordenamiento legal le otorga se coloca en la posición de deudor de una relación jurídica, sin mediar la conformidad del acreedor.

<sup>32</sup> García Aguirre, Juan Carlos. Tesis: La importancia de que exista una inscripción provisional en el Registro de la Propiedad cuando se otorgue donación de bienes inmuebles a favor del Estado. Pág. 6.

Autores como Planiol, sostienen que la declaración unilateral de voluntad no puede crear obligaciones, pues para modificar el estado patrimonial de alguien, se necesita que la persona esté de acuerdo. Quienes defienden la posibilidad de crear un vínculo obligacional con una sola voluntad sostienen que la obligación nace con la sola promesa del deudor de realizar una prestación, aunque el crédito recién surgiera con la aceptación del acreedor. El Código Civil, Decreto Ley 106 regula las declaraciones unilaterales de voluntad en los Artículos 1629 al 1644:

a) oferta al público;

- b) promesa de recompensa; y
- c) títulos al portador.

La declaración unilateral de voluntad, se entrelaza o une el consentimiento de la parte deudora y la parte acreedora, por medio de la aceptación, defiende la posibilidad de crear obligaciones por la voluntad unilateral, sin embargo se contrapone la obligación en el caso de la promesa unilateral, ya que esta es susceptible de revocación mientras no sea aceptada por la parte acreedora y que por tanto, siendo revocable, carece de verdadera fuerza obligatoria al deudor.

### $2.3.$ Negocios jurídicos condicionales

El Código Civil, Decreto Ley 106, en los Artículos 1269 al 1278 regula la creación de la condición para los negocios jurídicos, y ésta está determinada, básicamente por la

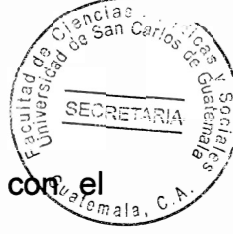

adquisición de los derechos o la pérdida de los derechos ya adquiridos, acontecimiento que constituye la realización de la condición.

El estudio de la condición, se desarrolla con la normativa de su eficacia al surtir efectos el cumplimiento de la condición, siempre y cuando estas no sean contrarias a las leves y a la moral. Se tendrán por no puestas las condiciones imposibles y las condiciones contrarias a las leyes o las condiciones contrarias a las buenas costumbres.

# 2.4. Los contratos

El contrato es el negocio jurídico por excelencia cuyo carácter consiste en ser productor de derechos y obligaciones. El contrato es el medio a través del cual surgen las obligaciones de pago y por consiguiente la posibilidad de su incumplimiento. "En términos estrictamente jurídicos, cabría hablar de varios conceptos de contrato, descendiendo de lo general a lo concreto:

- a) La idea de contrato es, en primer lugar, un supra concepto, Oberbegriff o concepto superior comprensivo de aquellos otros sobre los que se establece, definición que es aplicable a todas las ramas del derecho, independientemente de su carácter público o privado. Desde este punto de vista son contratos, los tratados internacionales, etc.
- b) Acotando la idea de contrato al ámbito del derecho privado, la idea de contrato tiene carácter general puesto que incluye todos los negocios jurídicos bilaterales tanto de

derecho patrimonial como del derecho de familia o de sucesiones. Así pues desde este punto de vista el matrimonio es clasificado como un contrato.

c) Finalmente, en un sentido más restringido, que busca el sometimiento a un régimen jurídico unitario, la doctrina aplica el concepto de contrato exclusivamente a los negocios jurídicos que inciden sobre relaciones jurídicas patrimoniales. Desde este punto de vista el contrato es: el negocio jurídico patrimonial de carácter bilateral cuyo efecto consiste en constituir, transmitir, modificar o extinguir una relación jurídica patrimonial...."<sup>33</sup>

"El contrato supone un acuerdo de voluntades jurídicamente vinculante entre personas con intereses distintos dirigidos a crear, transferir, modificar o extinguir derechos patrimoniales. Desde esta perspectiva patrimonial habrá que negar el carácter contractual del matrimonio, que además constituirá un convenio o convención al no existir intereses contrapuestos." 34

El Código Civil, Decreto Ley 106, no da un concepto de contrato, limitándose únicamente a enunciar que son fuentes de las obligaciones, ya que por medio de él pueden crearse, modificarse o extinguirse obligaciones; en su Artículo 1518 acepta el principio de consensualismo, al admitir que los contratos se perfeccionan por el simple consentimiento, excepto cuando la ley determina una formalidad especial, con lo cual

<sup>&</sup>lt;sup>33</sup> Arnau Moya. Op. Cit. Pág. 132.

<sup>34</sup> Ibid.

admite que la generalidad de los contratos son consensuales, siendo la excepción los formales y los reales.

Regula un concepto de los contratos de adhesión, pero únicamente se refiere a los que ofrecen servicios públicos, dejando así de lado aquellos contratos de adhesión cuyo objeto no son servicios públicos y que lógicamente las partes están facultadas a celebrar, existiendo de los mismos gran variedad dentro de la vida jurídica del medio guatemalteco, como lo son: las compraventas realizadas por las compañías importadoras de automóviles, de aparatos eléctricos, domésticos y de las compañías constructoras de viviendas, etc., siendo todos ellos contratos de adhesión, toda vez que el comprador no puede discutir en mayor parte las condiciones de los mismos, no se ofrecen precisamente servicios públicos.

Con esta práctica se coarta la manifestación de voluntad de la parte económicamente débil, en vista de que la otra parte le veda la oportunidad de negociar la prestación; circunstancia por la cual debe de existir dentro del Código Civil, Decreto Ley 106, normas que limiten esos abusos. Es lógico que la voluntad si existe, en virtud de que el interesado puede o no celebrar el contrato, pero existe en forma viciada.

### 2.4.1. Elementos

El Código Civil, Decreto Ley 106, dentro del título referente a las obligaciones que provienen de los contratos, no establece cuáles son los elementos de la contratación, pero si lo hace en el título referente al negocio jurídico, exponiendo los de estos últimos:

la doctrina considera que son los mismos elementos del contrato. En su Artículo 125 establece como elementos esenciales del negocio jurídico y en consecuencia de los contratos:

- a) La capacidad del sujeto;
- b) El consentimiento sin vicios; y

c) El objeto lícito.

También reconoce los elementos naturales que acompañan a cada contrato debido a su peculiar índole. No regula taxativamente los elementos accidentales de los contratos; tampoco contiene una clasificación de los mismos; sin embargo el plazo se encuentra regulado dentro de los negocios jurídicos en general.

La naturaleza que el Código Civil, Decreto Ley 106, le reconoce a los contratos, es la de ser fuentes de las obligaciones, pues contiene un título específico referente a las obligaciones que provienen de él y en cuanto a la naturaleza del mismo en referencia a la voluntad, establece que la misma debe ser exteriorizada para que produzca efectos jurídicos; dicha ley lo establece en el Artículo 1251, al regular como elemento esencial la capacidad legal del sujeto que declara su voluntad.

### 2.4.2. Efectos

De acuerdo al diccionario de la Real Academia Española, RAE, define al efecto como aquello que sigue por virtud una causa o bien el fin para el que se hace algo.

En cuanto a los efectos de los contratos son las consecuencias jurídicas que producer las partes que consisten en crear, modificar, transferir o extinguir obligaciones. Los efectos de los contratos se dan con relación a las partes, a sus sucesores o a terceros. Estos efectos están regulados en los Artículos 1534 al 1537 del Código Civil, Decreto Lev 106, siendo los siguientes:

- a) Los efectos generales que el Código Civil, Decreto Ley 106, reconoce a los contratos son en primer lugar la obligatoriedad al preceptuar el Artículo 1534 que los que celebran un contrato están obligados a concluirlo; obligatoriedad que según se vio puede ser positiva o negativa; y
- b) La relatividad de los contratos, estos obligan únicamente a las partes; estableciendo una variante a este principio al regular el contrato a favor y a cargo de tercero a partir del Artículo 1530 al 1533, del mismo cuerpo legal.

### 2.4.3. Interpretación

El Código Civil, Decreto Ley 106, establece una interpretación literal o textual para las cláusulas de los contratos, cuando sus términos y conceptos son claros y no dejan lugar a dudas sobre cuál fuere la intención de las partes; y cuando las palabras fueren contrarias a dicha intención, debe predominar ésta sobre aquéllas. Cuando por el contrario, los términos o conceptos de un contrato no son claros y no se deduce de ellos claramente cuál es la intención de las partes; no da un tipo determinado de la forma en que debe hacerse la interpretación.

El Código Civil, Decreto Ley 106, establece reglas de tipo general; al referirse a si la duda de interpretación, esta no puede resolverse por los medios que se indican para cada caso concreto, en un determinado no puede conocerse la intención de los contratantes, la obligación carece de valor; permite la posibilidad de aplicarse el uso y la costumbre como medios de interpretación; pero sólo cuando las cláusulas del contrato sean ambiguas.

Es imposible hacer una clasificación taxativa de las formas de interpretación de los contratos en caso de duda; asimismo es imposible aplicar un solo método, razón por la cual la forma adecuada de interpretar un contrato es estableciendo reglas generales. cuya aplicación sólo podrá hacerse acertadamente, teniendo a la vista cada caso en particular, desentrañando su contenido y aplicando para su interpretación, como los más aprobados de acuerdo con la realidad del medio y los principios de la lógica jurídica. El Código Civil, Decreto Ley 106, regula la interpretación de los contratos en sus Artículos 1593 al 1604 estableciendo la forma en que deben interpretarse.

#### $2.5.$ Clasificación

El Código Civil, Decreto Ley 106, establece una división de los contratos. Dicha división se basa en las características intrínsecas de cada uno de los mismos, esta clasificación es la siguiente:

a) Contratos unilaterales y bilaterales: Son actos jurídicos unilaterales cuando basta para formarlos la voluntad de una sola persona es decir una sola de las partes se obliga hacia otra, sin que la otra quede obligada, solo adquiriendo derechos, ejemplo el contrato de opción.

b) Contratos bilaterales o también sinalagmáticos: Cuando ambas partes se obligan al cumplimiento de una cosa: ejemplo el contrato de compraventa donde existe la obligación del vendedor de entregar la cosa y la obligación del comprador de pagar el precio.

El contrato bilateral crea obligaciones recíprocas a cargo de ambas partes por consiguiente es un contrato que requiere el consentimiento unánime de dos o más partes, es decir que siempre nacen obligaciones y se crean derechos para ambas partes, quienes actúan de manera autónoma y con un interés distinto, como sucede en todos los contratos.

El Artículo 1587 del Código Civil, Decreto Ley 106, establece: "Los contratos son unilaterales, si la obligación recae solamente sobre una de las partes contratantes; son bilaterales, si ambas se obligan recíprocamente."

a) Contrato oneroso: Es cuando se imponen gravámenes a las partes, es decir que un sujeto se desprende de una ventaja de carácter patrimonial, recibiendo una retribución, también patrimonial y es contrato gratuito cuando el provecho es para una de las partes, o sea que hay un empobrecimiento de un sujeto, correlativo al enriquecimiento de otro, por ejemplo la compraventa es un contrato oneroso porque el provecho y gravamen se dan para ambas partes recíprocamente.

b) Contrato gratuito: Se da por ejemplo en una donación porque genera provecho para el donatario ya que es quien recibe la cosa; mientras que para el donante consiste en desprenderse de la cosa objeto del contrato. Generalmente se afirma que los contratos a título gratuito se celebran en consideración a la persona, en tanto que los onerosos se llevan a cabo por razones económicas y patrimoniales.

El Código Civil, Decreto Ley 106, en el Artículo 1590 regula los contratos onerosos y gratuitos de la siguiente forma: "Es contrato oneroso aquel en que se estipulan provechos y gravámenes recíprocos y gratuito, aquel en que el provecho es solamente de una de las partes."

- a) Contratos conmutativos: Se dan cuando los provechos y gravámenes son ciertos. conocidos desde el momento mismo de la celebración del contrato, ejemplo la compraventa, el mutuo con interés, pues se da el caso que los contratantes en esta clase de contratos conocen desde el mismo momento de la celebración los provechos y gravámenes, gananciales, beneficios que van a obtener del mismo.
- b) Los contratos aleatorios: Son los que en el momento de su celebración se desconoce el beneficio, gravámen o provecho que se va a obtener, es decir no conocen si van a obtener ganancias, beneficios o provechos a la celebración del mismo, ejemplo de esta clase de contratos son: la renta vitalicia, juegos de azar, apuestas, es decir se dan acontecimientos inciertos, dependiendo de ciertos casos, como la muerte de una persona.

Estos contratos se encuentran regulados en el Artículo 1591 del Código Civil. Decreto Ley 106, que establece: "El contrato oneroso es conmutativo cuando las prestaciones que se deben las partes son ciertas desde que se celebra el contrato, de tal suerte que ellas pueden apreciar inmediatamente el beneficio o la pérdida que les cause éste. Es aleatorio, cuando la prestación debida depende de un acontecimiento incierto que determina la ganancia o pérdida, desde el momento en que ese acontecimiento se realice."

- a) Contratos reales: En los contratos reales, se está haciendo referencia a una limitada relación de contratos para cuya perfección el Código Civil, Decreto Ley 106, requiere de la entrega de la cosa además del consentimiento, entre tanto no exista dicha entrega no se considera perfecto, válido el mismo y como consecuencia, en que momento nacen las obligaciones y derechos para los contratantes.
- b) En los contratos consensuales: Se perfeccionan por el mero acuerdo entre las voluntades expresadas por las partes y desde el mismo instante en que el mismo se presta. Atendiendo a la primacía del mero consentimiento como elemento genético de los contratos, la mayor parte de contratos tienen carácter consensual. Hablar por tanto, de contratos consensuales significa sencillamente que el contrato se perfecciona por el mero consentimiento contractual. Se dice que el contrato es consensual cuando para su eficacia no se requiere de determinadas formalidades, estos están regulados en el Artículo 1588 del Código Civil, Decreto Ley 106, el cual establece: "Son consensuales, cuando basta el consentimiento de las partes para

que sean perfectos; y reales, cuando se requiere para su perfección la entrega de la  $cosa.$ "

- c) Contratos formales: Hay actos y contratos a los que el legislador asigna una forma necesaria para su válidez. En ellos, la voluntad debe ser exteriorizada precisamente de la manera exigida por la ley, pues de lo contrario el acto puede ser anulado. En los contratos formales, la falta de la forma legal no impide la existencia del acto, pero sí los afecta en su eficacia.
- d) Contratos no formales: Son los contratos que no son sometidos a la exigencia de la forma legal exigida en por la ley. En los contratos la regla es la libertad de forma, con las excepciones de lev.
- e) Contratos principales: Son los contratos cuya existencia no depende de la existencia de otro acto distinto, tiene su razón de ser y su explicación en sí mismo; surge en forma independiente y no es apéndice de otro contrato, pues cumple autónomamente su función jurídico económica, como acontece por ejemplo, en la compraventa.
- f) El contrato accesorio: Es aquel contrato de cuya existencia, depende la realización de otro negocio al cual acceden. Los contratos accesorios se llaman también de garantía porque constituyen una garantía en el cumplimiento de la obligación contraída pudiendo ser personal como la fianza, también están la prenda, la hipoteca y la indemnización. De conformidad con el Código Civil, Decreto Ley 106, se definen

los contratos principales y accesorios en el Artículo 1589 de la siguiente forma. "Sol principales, cuando subsisten por sí solos, y accesorios, cuando tienen por objeto el cumplimiento de otra obligación."

- g) Contrato de garantía: Son los contratos que se suscriben con la finalidad de dar seguridad al cumplimiento de otro contrato principal, ya sea mediante una garantía personal o fianza o una garantía real que puede ser sobre un bien mueble o inmueble. Su objeto es una prestación accesoria que sólo deviene exigible en caso de que no se cumpla la prestación del contrato principal.
- h) Contratos de tracto único o instantáneo o de tracto sucesivo: Los instantáneos se forman y deben cumplirse inmediatamente. Se agotan en un solo acto, su creación y su extinción (por el pago) son una sola cosa.
- i) Contrato de tracto sucesivo: Son aquellos que se cumplen escalonadamente a través del tiempo como el arrendamiento, la venta en abonos, la renta vitalicia. La vida del contrato se prolonga porque las prestaciones que genera son entregadas periódicamente dentro de cierto lapso. Estos contratos forzosamente están sujetos a términos.
- j) Contrato de transacción: Es el acuerdo de voluntades, por el cual las partes haciéndose mutuas concesiones terminan una controversia presente o previenen una futura. Es, pues, una de las formas de extinción de las obligaciones. Las cláusulas de una transacción son indivisibles. En este contrato las partes, dan,

prometen y retienen cada una, alguna cosa, evitan la provocación de un conflicto o ponen término al que había comenzado, la doctrina trata de destacar la nota distintiva de la transacción, es decir la recíproca concesión de derechos o procedimientos que ponen fin a un conflicto, el cual se encuentra regulado en el Artículo 2151 Código Civil, Decreto Ley 106.

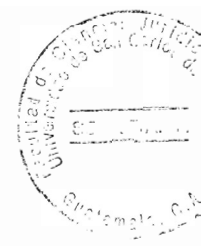

# **CAPÍTULO III**

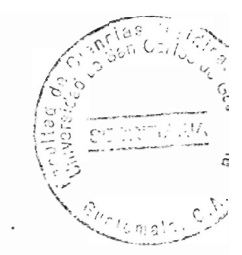

### 3. El cumplimiento de las obligaciones y extinción de las obligaciones

Al respecto del cumplimiento de las obligaciones, el Código Civil, Decreto Ley 106 explica el cumplimiento de las obligaciones de la siguiente forma: "El Código del 77 igual que muchos códigos antiguos, reglamentó el pago entre los medios de extinción de las obligaciones y ciertamente que es el medio normal para extinguirlas, por lo que no es defectuosa su colocación en dicho lugar. Sin embargo, técnicamente debe figurar como efecto de las obligaciones, pues para que éstas se extingan deben antes satisfacer o cumplirse y este cumplimiento es el efecto inmediato y directo de la obligación, puesto que las partes contratan para que la prestación se realice; y aunque es imperceptible el momento que separa los dos aspectos del pago cumplimiento y extinción, toda vez que se operan simultáneamente, no cabe duda que para que se declare la cancelación debe antes cumplirse o pagarse."

Es decir que el cumplimiento consiste en una actitud del deudor que realiza absolutamente el acto principal que consiste en la obligación, en el tiempo, lugar y modo convenidos por las partes al contraer la obligación. Para dicha realización del cumplimiento se debe tomar en cuenta la configuración material de la naturaleza de la obligación, la cual puede consistir en un dar, hacer o no hacer.

En la legislación civil sustantiva guatemalteca, la obligación se extingue por dos supuestos:

- a) El cumplimiento de las obligaciones que se realiza por medio del pago? consignación y por el pago por cesión de bienes.
- b) La extinción de las obligaciones: compensación, novación, remisión, confusión y prescripción extintiva.

La distinción entre el cumplimiento y la extinción de la obligación, radica en que el primer caso; la relación obligacional, fenece por el pago. Y, la segunda es un procedimiento colateral, irregular y anormal, que altera el curso vital del vínculo.

### $3.1.$ El pago

"Se entiende por pago o cumplimiento de la obligación a la exacta realización de la prestación debida al acreedor". <sup>35</sup> Se califica como pago la observancia de un deber rigorosamente de naturaleza monetario y desde el punto de vista jurídico y técnico se entendería que el pago es ejecutar la acción de hacer positiva la obligación, no importando la clase de obligación que sea. La figura jurídica de pago como forma de cumplimiento de la obligación tiene como efecto inmediato la conclusión del deber impuesto, y tal y como afirma la mayoría de tratadistas consiste en la forma estándar y uniforme para extinguir una obligación.

<sup>&</sup>lt;sup>35</sup> Espín Cánovas, Diego. Manual de derecho civil español. Pág. 149.

La palabra pagar se deriva del vocablo latín "pacare", que significa "apaciguar". <sup>2</sup>Es decir dar algo a alguien para calmarlo y mantener la paz, con el tiempo asume el valor de satisfacer al acreedor. Por tal razón al estudiar el pago conforme a la ley en sentido técnico es el cumplimiento efectivo de la obligación, de cualquier clase que sea. El obieto principal del pago es el ánimo del deudor para extinguir el vínculo obligatorio dándose así el cumplimiento total de la prestación.

También puede darse el caso en que un tercero paga o cumple con la obligación del deudor, entonces se produce un cambio denominándose esta sustitución como subrogación, en la cual el tercero va a ocupar el lugar del acreedor, asumiendo las garantías y derechos que tenía el antiguo acreedor. Los efectos de la subrogación otorgan al tercero los derechos y acciones del antiguo acreedor asumiendo hasta el monto de la cantidad efectivamente pagada. La institución de subrogación, tiene su origen del derecho romano y se trata dentro del pago. Lo cual el pago da origen a la sustitución del tercero por el acreedor.

### $3.2.$ El pago por consignación

Es una forma anormal de hacer el pago, se da por circunstancias que son imputables al acreedor. El deudor no puede hacer el pago en forma convenida y se ve obligado a depositar el dinero o la cosa que debe ante tribunal competente. Esta es una forma especial de cumplir con las obligaciones y el cual tiene lugar cuando el acreedor se rehúsa a recibir la prestación que se le adeuda o a dar el documento justificativo del

pago. También procede cuando sea persona incierta, incapaz, esté ausente o sean dudosos sus derechos.

El acreedor puede tener motivos fundados para rehusarse a recibir el pago o puede hacerlo injustificadamente. Tiene motivos para negarse a recibir el pago cuando viola el principio de exactitud en el pago, es decir, cuando no se le pagó en el tiempo y lugar convenido o lugar que señala la lev cuando exista silencio de las partes. Al respecto, el Artículo 569 del Código Procesal Civil y Mercantil, establece: "Para que la consignación sea aprobada y surta todos sus efectos, es necesario que concurran todos los requisitos para que el pago sea válido, en cuanto a las personas, objeto, lugar, modo y tiempo." Es decir que el deudor y el acreedor sean los titulares de la relación jurídica, y que el objeto, lugar, modo y tiempo, sean los pactados.

Es evidente el derecho del deudor de verse liberado en el momento que corresponda a la prestación, por lo que si el acreedor se niega o no pude recibir la prestación debida, incurriendo tal vez en mora accipiendi o mora del acreedor, debe de existir un medio a través del cual el deudor alcance su liberación, ya sea porque la deuda produzca intereses, por que origine gastos de conservación la cosa que ha de ser entregada o por no sufrir los riesgos de su pérdida.

"La consignación consiste en el depósito judicial de la prestación debida cuando el acreedor se niegue sin razón a recibirla, o no sea posible entregarla al mismo. Y su

eficacia consiste en la absoluta liberación del deudor, siempre que se den todos los requisitos legales". 36

El pago por consignación es una salida que la ley otorga al deudor de liberarse de una obligación cuando el acreedor no quiere o no puede recibir el pago.

### $3.3.$ Pago por cesión de bienes

Es una forma anormal de hacer el pago, se da cuando el deudor en forma involuntaria ha caído en la imposibilidad de pagar sus deudas, acudiendo ante sus acreedores poniendo a disposición de estos, sus bienes para que ellos los administren, los vendan o de cualquier manera los enajene y con el producto de dichas acciones se haga el pago de sus créditos.

"Aquel abandono que un deudor hace de sus bienes a su acreedor o acreedores, dándoles el poder de venderlos y pagarse con lo producido". 37 Otros juristas consideran al pago por cesión de bienes como "La dejación o abandono que un deudor hace de todos sus bienes a sus acreedores, cuando se encuentra en la imposibilidad de pagar sus deudas, es una forma de pago y modo de extinguir las obligaciones, puede ser de dos clases, contractual y judicial, la primera como voluntaria, constituye un

<sup>&</sup>lt;sup>36</sup> Ibid. Pág. 142.<br><sup>37</sup> Enciclopedia jurídica Omeba. Vol. II. Pág. 981.

contrato entre el cedente y su acreedor o acreedores; la segunda cuenta con procedimiento especial". 38

El deudor puede ceder sus bienes a los acreedores en pago de sus deudas, pero esta cesión como lo apuntan los tratadistas españoles "Salvo pacto en contrario, sólo libera a aquél de responsabilidad por el importe de sus bienes cedidos. El efecto típico de la cesión de bienes, que la diferencia de otras instituciones es precisamente la no liberación del deudor más que hasta donde alcancen el importe líquido de los bienes cedidos después de su venta, quedando el deudor responsable por el resto". 39

Tampoco implica la cesión de bienes, transferencia de propiedad de los mismos a los acreedores es decir, el deudor sólo otorga la posesión y administración de los bienes y un mandato para proceder a su venta y al pago de los respectivos créditos, en lo cual se diferencia de la dación en pago, ésta implica la transmisión de la propiedad de los bienes entregados.

El Artículo 1416 del Código Civil, Decreto Ley 106, establece que el deudor puede hacer cesión de bienes a sus acreedores cuando se encuentre en la imposibilidad de continuar sus negocios o de pagar sus deudas. También difiere en los efectos jurídicos del pago por cesión de bienes de las definiciones anteriores el Artículo 1418, numeral cuatro del Código Civil, Decreto Ley 106, preceptúa que uno de los efectos del pago por cesión de bienes es la extinción de las deudas en virtud de los pagos que se hagan,

<sup>&</sup>lt;sup>38</sup> Ibid. Pág. 135.

Espín Cánovas. Op. Cit. Vol. III, Pág. 142.

aunque los bienes no alcancen a cubrir la totalidad de las deudas de cada acreedor, si el cedente fuere una persona individual, y cuando fuere una sociedad se estará a la responsabilidad de los socios atendiendo a la naturaleza de la misma y conforme el contrato.

Si la sociedad es de responsabilidad ilimitada los socios van a responder con sus bienes propios del valor insoluto que resulte de la cesión de bienes, y si se toma en cuenta que la gran mayoría de las sociedades son de responsabilidad limitada, se puede decir que casi no se va a dar el pago del saldo insoluto, lo que va en perjuicio de los acreedores. Es decir, el pago por cesión de bienes es aquel abandono que un deudor hace de sus bienes a sus acreedores o acreedor, dándoles el poder de venderlos y pagarse con lo producido.

#### $3.4.$ Compensación

La compensación es un modo de extinguir las obligaciones que tiene lugar cuando dos personas debido a dos relaciones obligacionales distintas, son a la vez acreedor y deudor principal la una de la otra, con el efecto, por ministerio de la ley, de extinguir las dos deudas hasta el importe menor. La compensación solo es posible cuando las deudas son ciertas, líquidas y exigibles.

El Artículo 1469 del Código Civil, Decreto Ley 106, establece que la compensación: "Tiene lugar cuando dos personas reúnen la calidad de deudores y acreedores recíprocamente y por su propio derecho." La compensación se encuentra regulado en

los Artículos del 1469 al 1477 del Código Civil, Decreto Ley 106: en ellos se establecer los lineamientos legales en base a los cuales puede compensarse una obligación y por lo tanto extinguirse.

De acuerdo con los Artículos anteriormente citados esta forma de extinción de las obligaciones no puede tener lugar si perjudica a un tercero y solamente procede cuando las deudas consisten en dinero y en cosa fungible, es decir de idéntica calidad y especie, líquidas y exigibles.

Existen tres casos en los que no es procedente la compensación:

a) En la demanda sobre la restitución del despojo;

b) En la demanda sobre la restitución de un depósito; y

c) En el que se debe por alimentos presentes.

### **Novación**  $3.5.$

Modo de extinción de las obligaciones consistente en modificar alguno de los elementos fundamentales de la antigua relación sujeto, objeto o condiciones esenciales, creando una nueva. Es el acuerdo de dos o más personas por la cual se extingue una obligación y es reemplazada por una obligación nueva.

La novación extintiva es la modificación o alteración de la obligación que determina la extinción de la relación obligatoria. El Artículo 1478 del Código Civil, Decreto Ley 106, establece como criterios para la determinación de dicho carácter extintivo, la voluntad

de las partes, manifestada expresamente, y la total incompatibilidad objetiva entre antigua y la nueva obligación. En caso de duda, deberá estarse por la conservación de la antiqua relación obligatoria.

El Artículo 1479 de la normativa jurídica citada regula el efecto extintivo de la novación estableciendo: "La novación extingue las garantías y obligaciones accesorias, a menos que el acreedor y deudor convengan expresamente en la reserva; pero no valdrá ésta cuando la garantía la hubiere prestado un tercero que no acepte expresamente la nueva obligación."

La novación exige ánimo de novar y debe ser expresa, y aunque no es indispensable el uso de términos o palabras especiales, sí es necesario que la voluntad de novar resulte claramente del nuevo convenio, o que las dos obligaciones que se requieren para que la novación exista sean incompatibles. La novación produce la extinción de la obligación mediante el nacimiento de otra nueva; de tal manera que quedan extinguidas las obligaciones accesorias, si no hubiere acuerdo expreso para que se mantengan. Pero si la antigua obligación era nula o estaba extinguida, la novación no produce efectos; y si fuere nula la nueva obligación, renacerá la anterior con todas sus condiciones, modalidades, privilegios y garantías.

Si la obligación antigua fuere simplemente anulable, no será nula la novación sino se tendrá la obligación antigua como confirmada, es decir, con la novación habrá desaparecido el vicio que la hacía anulable.

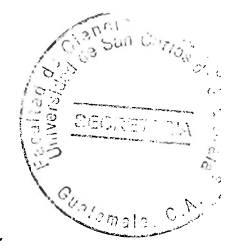

#### $3.6.$ Remisión

En la remisión, también llamada condonación o perdón de la deuda y "quita o quitamiento"; es un modo de extinguir la obligación por el perdón que el acreedor concede a su deudor, liberándolo de la deuda. En consecuencia, la remisión de deuda ésta surte efectos aunque el deudor no la haya aceptado.

Mediante este acto el acreedor exime, libera y perdona al deudor de una obligación establecida, redimiéndolo en todo caso del cumplimiento de la misma. La remisión regularmente es hecha por el acreedor más no obstante, la Ley del Organismo Judicial establece que los mandatarios judiciales tienen facultades para realizar toda clase de actos procesales, pero necesitan facultad especialmente conferidas para condonar obligaciones y conceder esperas y quitas, lo anterior de conformidad con el artículo 190 literal j) de la Ley en mención.

De conformidad con la exposición de motivos del Código Civil, Decreto Ley 106, "La remisión, perdón voluntario o condonación de la obligación, es la renuncia que el acreedor hace del derecho que tiene de exigir al deudor el cumplimiento de su obligación, osea el pago de su deuda. Esta renuncia constituye una donación; pero con la diferencia de que nadie entrega ese acto al deudor, sino solamente lo libera a título gratuito, de la obligación de pagar. La aceptación del deudor es indispensable para que la remisión quede perfecta, pues mientras no manifieste su aceptación, el acreedor puede revocar su oferta".

#### $3.7.$ Confusión

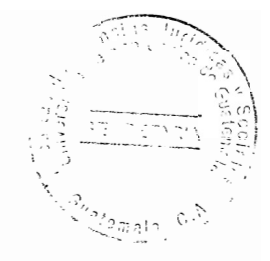

La confusión es un modo de extinguir la obligación por concurrir en una misma persona la calidad de acreedor y deudor.

La concurrencia de dos sujetos aparece como requisito inherente al concepto de obligación; se considera imposible el nacimiento o el mantenimiento en vida de una relación obligatoria, de no existir dos sujetos que ostenten, el uno frente al otro, una situación jurídica subjetiva. Así, parece lógico que de concurrir las cualidades de acreedor y de deudor en una obligación en una misma persona, ésta tenga que extinguirse por faltar su configuración esencial. Sobre este principio lógico formal descansaría la confusión como modo de extinción de las obligaciones. Sin embargo, no cabe ignorar que la reunión de dos titularidades contrapuestas en una misma persona, no determina siempre la extinción de la obligación.

La confusión puede ser total o parcial, como ejemplos se puede citar la sucesión por causa de muerte y en la fianza cuando la confusión que extingue la obligación principal extingue la fianza; pero la confusión que extingue la fianza, no extingue la obligación principal.

#### $3.8.$ Prescripción

La doctrina considera que la falta de ejercicio de un derecho subjetivo de crédito por parte de su titular, durante el tiempo establecido en la ley, da lugar a la extinción de la relación obligatoria. Este es el sentido del Artículo 1501 del Código Civil, Decreto Ley 106 el cual establece: "La prescripción extintiva, negativa o liberatoria, ejercitada como acción o como excepción por el deudor, extingue la obligación. La prescripción de la obligación principal produce la prescripción de la obligación accesoria."

La prescripción, respecto de la relación obligatoria, no se produce de manera automática, pues el deudor puede renunciar a la prescripción ganada y cumplir o reconocer la deuda. "Lo que sucede es que al pasar cierto tiempo intacto e irreconocido el derecho, el ordenamiento jurídico lo deja a la buena voluntad del sujeto pasivo, retirando al titular el poder de imponerlo a aquél. Buena prueba de ello es que, a pesar de haber transcurrido el tiempo necesario para la prescripción, si el acreedor reclamase judicialmente al deudor el cumplimiento de la obligación y éste no alegara la prescripción a su favor, la sentencia tendría que ser necesariamente condenatoria, pues, como dice la Sentencia del Tribunal Supremo español de 16 de febrero de 1961, la prescripción es una excepción autónoma y propia que no puede ser acogida de oficio por los tribunales sin incurrir en vicio de incongruencia; y además, prescrita la obligación, el deudor que cumple o paga no podrá exigir la devolución de lo que voluntariamente hubiese entregado o abonado. Por consiguiente, en mi opinión, la prescripción no da lugar a la extinción de la relación obligatoria, sino que únicamente permite al deudor ampararse en ella, alegarla y no cumplir con su deber de prestación."40

<sup>&</sup>lt;sup>40</sup> Albaladeio García, Manuel. Derecho civil. Pág. 902.
El Artículo 1501 del Código Civil, Decreto Ley 106 establece la prescripción que pueda ser alegada como excepción, a manera de defensa en el juicio iniciado para que se cumpla una obligación que por el transcurso del tiempo ha prescrito, o como acción, demandando ante juez competente que sea declarada. Cuando el acreedor demanda después de haber transcurrido el tiempo fijado por la lev, para exigir el cumplimiento de la prestación, el deudor puede interponer la excepción de prescripción, argumentando que el tiempo durante el cual el acreedor podía ejercitar su derecho ya transcurrió. El Artículo 116 del Código Procesal Civil y Mercantil.

La prescripción como acción consiste en que el deudor demanda al acreedor. indicándole que la obligación que tenía con él ya prescribió, por lo que ya se extinguió la obligación, la prescripción no extingue la obligación civil en sí misma, sino que extingue la acción engendrada por ésta para reclamar el cumplimiento de la prestación debida. La obligación civil deja de ser exigible por el transcurso del tiempo; pierde su elemento coercible, aunque mantiene una eficacia incompleta que la torna puramente natural, lo que impide repetir lo pagado.

Según la naturaleza de las obligaciones, el plazo para la prescripción varía según el Código Civil, Decreto Ley 106 en sus Artículos, siendo los siguientes:

- a) De seis meses,
- b) De un año,
- c) De dos años,
- d) De tres años,
- e) De cinco años,

f) De 10 años,

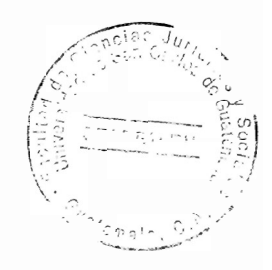

La Constitución Política de la República de Guatemala establece el plazo de 20 años para la prescripción de las obligaciones. Cuando no se fije un plazo concreto de prescripción en los casos mencionados en disposiciones especiales, se deberá entender que el mismo es de cinco años, contados desde que la obligación puede exigirse y si ésta consiste en no hacer, desde el acto contrario a la obligación, esto establecido en el Artículo 1508 del Código Civil, Decreto Ley 106.

### **CAPÍTULO IV**

# 4. El pago y consignación regulado en el Artículo 300 del Código Procesal Civil y **Mercantil, Decreto Ley 107**

El pago es la forma normal de dar cumplimiento a las obligaciones o extinguir la obligación por medio del cumplimiento de la misma, no obstante en situaciones en las que el deudor no puede o el acreedor no quiere recibir el pago se puede consignar el dinero para dar cumplimiento a esta obligación, por lo que se constituye en una forma anormal de pago.

El pago por consignación es el que realiza el deudor o quien está legitimado para sustituirlo por ejemplo el mandatario, mediante intervención judicial, ya que es la característica fundamental de esta forma de pago. Se pueden dar dos supuestos para que el deudor se vea obligado a satisfacer el pago en consignación la primera cuando el acreedor no quiere recibir el pago, tal vez por considerar que no es completo o apropiado, en cuanto al objeto, modo y tiempo de satisfacerlo; y la segunda cuando el acreedor no puede recibir ese pago por ser incapaz, estar ausente o ser incierta su calidad de acreedor. En cualquiera de estos supuestos, el deudor o quien tenga derecho de pagar, no puede quedar vedado en el ejercicio de ese derecho.

El Artículo 300 del Código Procesal Civil y Mercantil, Decreto Ley 107 estudia, regula únicamente una figura y un solo trámite; sin embargo el referido Artículo no indica trámite alguno y como ya se dijo la discreción en cuanto a la tramitación o la

interpretación de éstas figuras procesales ha provocado resoluciones que en el mejor de los casos únicamente contrarían la voluntad de las partes vedándoles la posibilidad de finalizar un proceso civil judicial por esa vía, siendo en muchos casos contrarias a la ley; pues por desconocimiento, en ocasiones se tramita en la vía incidental; en ocasiones únicamente se da audiencia al actor por un plazo discrecional y en otras ocasiones incluso se apercibe al demandante.

Lo anterior sin tomar en cuenta que, por el mismo desconocimiento, en ocasiones no se realiza el trámite a los pagos ofrecidos de conformidad con lo establecido en el Artículo 300 del Código Procesal Civil y Mercantil. Esta serie de contradicciones hacen que el espíritu conciliador que reviste al Artículo citado pierda funcionalidad y eficacia.

#### $4.1.$ Naturaleza jurídica

La figura objeto de análisis se puede cuestionar si es una forma de pagar normal o anormal o bien si es una forma de liberarse de una obligación previamente establecida, consignando aquello que es propósito del pago.

Respecto de la naturaleza jurídica del pago, varias son las teorías, siendo las siguientes:

a) La primera de ellas contempla al pago como una circunstancia que termina la obligación.

- b) La segunda estima al pago como un negocio jurídico que va en dos vías, lo cual se encuentra en contraposición con la anterior teoría.
- c) Por último, la tercera teoría que estima al pago como la realización del contenido de la obligación. Esta teoría también se contrapone con la anterior ya que no lo considera como un negocio jurídico, a excepción de los casos en que la obligación indispensablemente requiera la realización de tal.

La teoría que considera el pago como un simple hecho extintivo de la obligación, se enfoca en el pago, estableciendo como un mero hecho jurídico que tiene por objeto extinguir la deuda, pues el mismo no constituye más que la realización del contenido de la obligación. La teoría que considera al pago como un negocio jurídico bilateral, considera que se trata de un efectivo contrato, pues la prestación efectiva además de constituir un acto, a su vez exige un contrato de cumplimiento como factor determinante.

Existe otra teoría que identifica el pago sin causa, ya que se supone que la exigencia del cumplimiento de una obligación que requiera el pago le debe anteceder una deuda, de ahí que al pagar una deuda que nunca existió, se le permite recuperar su dinero al que ha pagado.

Para finalizar, se expone que la posición que considera al pago como la realización del contenido de la obligación, y que le otorga el carácter de negocio jurídico en el caso de

que la prestación necesariamente requiera la realización de dicho negocio, contembia a su vez dos puntos de vista:

- a) Considera que el pago será la realización del contenido de la obligación no teniendo en lo absoluto el carácter de negocio jurídico cuando se den aquellos casos en que el deudor esté obligado a un mero acto de hecho, por ejemplo, cuando el deudor esté obligado a comunicar un solo un acontecimiento.
- b) Constituirá el pago la realización del contenido de la obligación teniendo a su vez carácter de negocio jurídico, cuando la prestación reguiera precisamente la realización del mencionado negocio, por ejemplo en el caso en que el pago consiste en una declaración de voluntad, o bien definitivamente cuando se celebra un contrato.

El pago juega un doble papel, ocasionalmente puede representarse como un simple hecho jurídico y en otras ocasiones como un negocio jurídico. Siendo la consignación una forma de pago, se considera como un acto complejo, supletorio del pago verdadero; un procedimiento judicial y un negocio en favor de tercero, del deudor con el establecimiento donde quede depositada la cosa debida.

En definitiva es un pago o extinción de la obligación que disfruta de los beneficios liberatorios por imperativo legal y por lo tanto el legislador decidió establecer ambos términos en un mismo Artículo; no obstante, para efectos prácticos crea cierta

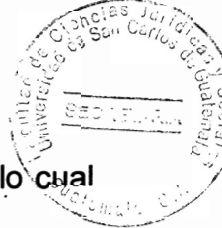

confusión, al no establecer el pago por consignación sino pago y consignación, lo cua hace entenderlos como dos figuras distintas.

#### $4.2.$ Elementos del pago y de la consignación

Se pueden clasificar diferentes elementos, para que concurran las figuras del pago y consignación, por supuesto hay que agruparlos para determinar cuándo concurre, en su persona, en el negocio jurídico, en la capacidad suficiente para llevar a cabo los actos dispositivos de la cosa que se consigna y para comparecer en juicio. Los elementos que conforman el pago, se agrupan en:

- a) Elementos personales: serán el sujeto activo, que determinara ¿quién realizara el pago? Siendo el deudor o un tercero según sea el caso, considerando que el pago por un tercero siempre extingue la obligación pagada pero hace nacer otras obligaciones. El sujeto pasivo, que determinaría ¿Quién recibe el pago? Quien será el acreedor o quien lo represente legalmente.
- b) Elementos reales: subsiste en la intención o el ánimo de parte del deudor para extinguir la obligación contraída.
- c) Elementos formales: Deriva que la obligación debe ser válida, va que si la misma es nula o anulable, el deudor no está obligado a realizar el pago, y en caso de efectuarlo salvo los casos no permitidos por la ley, tiene el derecho de repetir.

En cuanto a los elementos personales pueden distinguirse dos sujetos el que pàga "solvens" y el que recibe "accipiens" o destinatario. "Los elementos reales del pago se relacionan con exclusividad al objeto del mismo, o sea al cuerpo cierto o prestación física que se ha de entregar para que se entienda realizada la prestación que pondrá fin al vínculo obligatorio que surgió de la obligación."41

La doctrina establece que los elementos reales del pago son la identidad de la prestación; la integridad de la prestación y la indivisibilidad de la prestación, en el Artículo 1386 del Código Civil, Decreto Ley 106, regula estos elementos.

La identidad de la prestación, el Artículo 1386 del Código Civil, Decreto Ley 106, el cual establece: "no se puede obligar al acreedor a aceptar cosa distinta de la que se le debe. aunque el valor de la ofrecida sea igual o mayor, salvo disposición especial de la ley". El principio de identidad de la prestación rige especialmente respecto de las obligaciones de dar y hacer, y con mayor fuerza en las obligaciones específicas y en las genéricas. En los Artículos 1321 al 1324 del Código Civil, Decreto Ley 106 regula las obligaciones de dar y hacer.

En las obligaciones específicas se enuncia claramente el principio de identidad de la prestación, pues en ellas el deudor de una cosa no puede obligar a su acreedor a recibir cosa diferente, aun cuando la cosa que le ofreciese en cambio fuera de mayor valor que la debida. En las obligaciones genéricas que consisten en entregar una cosa determinada o genérica cuya calidad o circunstancia se hubiese expresado, el acreedor

 $41$  Ibid.

no podrá exigir una de mayor calidad que la que se hubiere pactado. El principió de identidad de la prestación, es de gran importancia en las obligaciones de entregar sumas de dinero.

El principio de integridad de la prestación lo acepta unánimemente la doctrina; debe entenderse como el hecho de que jamás se considerará pagada una deuda sino hasta que se hava entregado completamente la cosa o bien ejecutado el hecho en que la obligación existía, de lo anterior se infiere, que el deudor u obligado tiene que cumplir integramente con la totalidad de la prestación y por su parte el acreedor estar satisfecho con ese cumplimiento.

Este elemento real del pago incluve además de un pago completo e íntegro, el pago de los gastos, pero sin que sean gastos judiciales, sino gastos propios del pago; sucederá lo mismo en el caso de que se trate de obligación de dar, la cual al tenor del principio de integridad de la prestación estará cumplida cuando se entregue además del objeto principal, sus accesorios y en su caso también los frutos, aunque tales aditamentos no se mencionen; lo cual está regulado en el Artículo 1320 del Código Civil, Decreto Ley 106.

El principio de integridad de la prestación se encuentra regulado en el Artículo 1387 párrafo primero del Código Civil, Decreto Ley 106 el cual establece: "El pago deberá hacerse del modo que se hubiere pactado, y no podrá efectuarse parcialmente sino por convenio expreso o por disposición de la ley." De tal manera el deudor deberá efectuar el pago que se hubiere establecido en la obligación del contrato en forma total y no

parcialmente, a menos que se haya llegado a un convenio expreso entre las partes, de conformidad con la ley. Otra excepción sería la imputación en pago, en la cual el deudor tiene varias deudas de la misma especia a favor de un mismo acreedor, por lo cual debe determinarse a cuál de ellas se le atribuye el pago.

La indivisibilidad de la prestación puede resumirse en el hecho de que el acreedor no se encuentra obligado a recibir en forma parcial las prestaciones que conformaron la obligación original. Este elemento queda sujeto a las siguientes excepciones:

- a) Que exista un común acuerdo entre las partes para que los pagos se lleven a cabo en forma parcial.
- b) El caso de que la deuda tenga una parte líquida y otra ilíquida supuesto que me obliga a pensar que el acreedor podrá exigir el pago de la primera, sin esperar a que la parte ilíquida le sea pagada. Regulado en el Artículo 1387 del Código Civil, Decreto Ley 106.
- c) Otro caso de excepción respecto de la indivisibilidad de la prestación, está constituido por la fianza, en la cual el acreedor podrá cobrar al fiador la parte que él garantice.

Cuando se penetra en el análisis de los elementos formales de pago, es necesario establecer que todos ellos en definitiva se refieren al modo en que se va a realizar. En general, el modo de hacer el pago se llevará a cabo realizando el servicio, o

entregando, la cosa material objeto de la obligación; respecto del modo de hacer el pago se debe de tener en cuenta que siempre deberán estar presentes los tres principios que componen al elemento real del mismo. Hay casos en que el deudor realiza el pago sin coincidir con lo estipulado, sin embargo los métodos de pago usualmente son el cheque o contra reembolso.

En un principio no ofrece problemas el pago puro y simple, pero se debe tener en cuenta que además de esta forma de pago existen las denominadas formas especiales de pago que pueden agruparse atendiendo a las disposiciones del Código Civil, Decreto Ley 106, siendo las siguientes:

- a) Cumplimiento de las Obligaciones: Consiste en que las partes contractuales deben de cumplir en el tiempo, lugar y modo convenidos al momento de contraer una obligación.
- b) Pago: Es una forma de extinguir una obligación por parte del sujeto pasivo.
- c) Pago por Consignación: El deudor al momento de realizar el depósito judicial queda liberado de la obligación ante el acreedor, cuando éste se rehúsa a recibir la prestación.
- d) Pago por Cesión de Bienes: Es la extinción de la obligación por parte del deudor al momento de otorgar la posesión y administración de sus bienes al acreedor para

que éste proceda a la venta de los mismos y así cumplir con la obligación con el importe líquido obtenido.

Es en este punto de donde se unen el pago y la consignación por lo que los elementos personales de la consignación son: el deudor y el acreedor, en lo que respecta al deudor se establece en la doctrina que: "...siempre que concurran en su persona, la capacidad suficiente para llevar a cabo los actos dispositivos de la cosa que se consigna y para comparecer en juicio."

- a) El deudor: Es el sujeto de una relación jurídica que está obligado a cumplir la prestación; es decir, a dar, a hacer, o a no hacer algo en un contrato.
- b) El acreedor: Es el sujeto de una relación jurídica que tiene la acción o derecho para pedir alguna cosa, especialmente el pago de una obligación o el cumplimiento de la misma.

Para poder darse una de las formas especiales de pago anteriormente relacionadas debe haber siempre una relación contractual bilateral; es decir, que debe existir un sujeto activo y un sujeto pasivo en un contrato que conlleve el cumplimiento de una prestación.

#### **CAPÍTULO V**

## 5. El pago y consignación como forma de cumplimiento de obligaciones civiles

El pago es la forma normal de cumplir con una obligación y el pago por consignación una forma anormal de cumplir con la obligación cuando el acreedor no quiere o no puede recibir el pago. El Artículo 300 del Código Procesal Civil y Mercantil, Decreto Ley 107 establece: "Pago y Consignación. Si el demandado pagare la suma reclamada y las costas causadas, se hará constar en los autos, se entregará al ejecutante la suma satisfecha y se dará por terminado el procedimiento.

Asimismo, puede el deudor hacer levantar el embargo, consignando dentro del mismo proceso. la cantidad reclamada, más un diez por ciento para liquidación de costas, reservándose el derecho de oponerse a la ejecución. Lo anterior se entiende sin periuicio de que si la cantidad consignada no fuere suficiente para cubrir la deuda principal, intereses y costas, según liguidación, se practicará embargo por la que falte."

El Artículo regula que el demandado paga la suma de dinero que se está reclamando a través del juicio ejecutivo en la vía de apremio y sus costas, este pago se hará constar en el expediente y posteriormente se entregará al acreedor y ello da lugar a que termine el proceso.

Así mismo regula que para efectos de levantar el embargo sobre sus bienes el deudor puede consignar dentro del proceso de ejecución en la vía de apremio la cantidad que se le está cobrando y adicionalmente debe consignar un 10% adicional sobre la suma que se le cobra con el objeto de cubrir los gastos que puedan surgir por efecto de las costas procesales en las cuales pudiera salir condenado, y con ello libera el embargo sobre sus bienes para poder disponer de los mismos y seguir con el proceso de ejecución presentando medios de prueba para desvirtuar lo aducido por el ejecutante.

Si al finalizar el proceso y hacer la liguidación resultare que el monto consignado no alcanza a cubrir la cantidad final se realizará un nuevo embargo para terminar de cubrir El Artículo 300 del Código Procesal Civil y Mercantil, Decreto Ley 107 el faltante. regula dos instituciones, dos formas de pago, aunque la consignación es una forma de pago en este caso solamente es utilizada para levantar el embargo; la cantidad que se consigna es el mismo monto que se consigna pero en este último caso se pretende hacer uso de todos los medios que se tengan para establecer que no procede la ejecución, mientras que con el pago podría entenderse como un allanamiento por parte del ejecutado va que al pagar éste acepta que si debe y en la consignación no se está aceptando este hecho.

#### 5.1. Efectos

El efecto primordial directo y exclusivo del pago en opinión unánime de los tratadistas y es el de extinguir el vínculo obligatorio y por ende una vez extinguido el vínculo obligatorio, se extingue la obligación principal con todos sus accesorios. El deudor al momento de realizar el pago se libera de la obligación contraída; en tal virtud debe considerarse que el pago una vez realizado produce efectos liberatorios plenos que

suponen en la relación personal que constituye la obligación, despojar de las calidades de acreedor y deudor a quienes la compusieron y por lo tanto termina el juicio ejecutivo en la vía de apremio de forma inmediata.

El Artículo 300 del Código Procesal Civil y Mercantil, Decreto Ley 107, no establece la forma en la cual deberá realizarse la consignación, pero si el efecto, el cual es exclusivamente el levantamiento del embargo sobre los bienes del deudor, de tal forma que este pueda disponer de ellos y poder seguir el proceso; así mismo podrá presentar los documentos que destruyan la eficacia del título en el cual el deudor funda su derecho.

El Artículo 1411 del Código Civil Decreto Ley 106, regula el caso en que la consignación es declarada válida por el Juez, se colige la norma contenida en dicho Artículo, la consignación opera plenamente, en vista de que se extingue la obligación y el deudor queda liberado de la misma y todos los riesgos de la cosa pasan al acreedor; sin embargo en el caso que se analiza este no es el efecto que el legislador da a la consignación.

El Artículo 300 del Código Procesal Civil y Mercantil, Decreto Ley 107, determina que la consignación, no tiene el mismo efecto que la regulada en el Artículo 1408 del Código Civil Decreto Ley 106; si bien, el resolver con lugar la ejecución dicha consignación puede ser utilizada para cancelar lo adeudado y las costas este no es el efecto inmediato, este es el efecto particular de esta clase de consignación.

#### 5.2. Oportunidad procesal

El juicio de ejecución en la vía de apremio se inicia con la demanda a la cual se acompaña el título en el que se funda el derecho, el juez califica el título y si lo considera suficiente despacha mandamiento de ejecución, nombra un ministro ejecutor el cual requiere el pago al ejecutado. En este momento el demandado puede tomar las siguientes actitudes:

a) pagar,

b) plantear excepciones,

c) no pagar.

Es decir que en los procesos civiles que lleven aparejada el cumplimiento de una obligación dineraria o pecuniaria el deudor puede realizar el depósito judicial de la cantidad reclamada y así evitar el embargo sobre los bienes de su patrimonio y/o libertarse de responsabilidad. Las etapas del juicio de ejecución en la vía de apremio. de forma muy resumida son:

a) Embargo: El acreedor puede solicitar 3esta medida de carácter procesal sobre los bienes del patrimonio del deudor ante un juez y asi asegurar el cumplimiento de una obligación.

- b) Nombramiento de depositario: Es la facultad otorgada en forma judicial porgué una persona de reconocida honorabilidad tiene para guardar, custodiar y conservar bajo su responsabilidad ciertos bienes mientras se resuelve un proceso de ejecución.
- c) Tasación de los bienes: Es el valor estimado que se realiza a los bienes que se encuentran en depósito.
- d) Orden de remate: Es la que el juez efectúa después de realizar la tasación de los bienes embargados.
- e) Remate: Es la adjudicación que el juez hace el día y hora señalados para la subasta.
- f) Liquidación: Es la cuenta que se realiza ante el juez para establecer los gastos, honorarios, intereses y costas que se efectuaron durante la realización del proceso.
- g) Depósito del precio o pago: Este lo debe realizar el subastador después de haberse aprobado la liquidación
- h) Escrituración y entrega del bien: La escrituración consiste en realizarse el traslado del dominio del bien, ya sea por parte del ejecutado, pero si este no cumple el juez la otorgara de oficio y una vez otorgada la escritura el juez mandara que tome posesión del bien al ejecutado o al adjudicatario

De acuerdo con lo regulado en el Código Procesal Civil en cuanto al juicio ejecutivo en la vía de apremio se deduce que el momento procesal oportuno para realizar el pago o consignación, posteriormente se le requiera el pago al demandado.

El Artículo que se analiza no establece un momento procesal oportuno de manera expresa, para requerir el pago al demandado se deduce que el momento procesal oportuno es posterior a ser requerido el pago, dentro de los tres días para hacer valer las excepciones, va que no tendría objeto consignar para levantar el embargo si no se aprovechan los tres días de emplazamiento para hacer valer las excepciones y hacer uso de su derecho de defensa.

El objetivo del juicio ejecutivo en la vía de apremio es lograr el pago de una cantidad de dinero, el pago siempre será bien recibido por el acreedor en cualquier momento procesal, por lo que el momento procesal oportuno para realizar el pago es a partir de que se realiza el requerimiento por parte del ejecutor.

#### 5.3. Aplicación análoga a otros procesos civiles

La interpretación análoga es extender una norma jurídica que regula un determinado hecho a otro semejante no previsto en ella, el Artículo 300 del Código Procesal Civil y Mercantil, Decreto Ley 107 puede aplicarse a otros procesos civiles.

La Ley del Organismo Judicial establece la forma en que debe interpretarse la ley. El Artículo 10 de dicha ley establece que la interpretación de la ley debe realizarse de la siquiente forma: "Las normas se interpretarán conforme a su texto según el sentido propio de sus palabras, a su contexto y de acuerdo con las disposiciones constitucionales. Según el conjunto de una ley el contenido de cada una de sus partes, pero los pasajes de la misma se podrán aclarar, atendiendo al orden siguiente.

a) A la finalidad y al espíritu de la misma;

b) A la historia fidedigna de su Institución;

c) A las disposiciones de otras leyes sobre casos o situaciones análogas.

d) Al modo que parezca más conforme a la equidad y a los principios generales del derecho"

De conformidad con el Artículo 10 de la Ley del Organismo Judicial, el Artículo 300 del Código Procesal Civil y Mercantil, Decreto Ley 107, no podría ser aplicado a otros procesos civiles; sin embargo, en la práctica si se aplica a juicios ejecutivos; debido a que por su naturaleza son muy parecidos y es una forma viable y expedita para finalizar un proceso.

Por tal motivo es necesario realizar una reforma a ley con el objeto de establecer expresamente a qué procesos podría aplicarse esta norma jurídica y que los jueces dejen de aplicar de forma discrecional este Artículo a procesos que no son ejecutivos en la vía de apremio. Esta aplicación análoga no ha sido objeto de impugnación debido a que es aplicada en cuanto al pago, que es lo que se busca en los juicios ejecutivos y por lo tanto ambas partes están de acuerdo, sin embargo es necesario aclarar a que

procesos puede aplicarse y en qué aspectos, si debe aplicarse solo al pago o también a la consignación.

#### 5.4. Procedimiento para realizar el pago y consignación

Se debe analizar el procedimiento legal para establecer un plazo legal en cuanto a la forma y pago con el cual pueda contar el deudor y así cumplir con la obligación hacia el acreedor.

El procedimiento para realizar el pago y consignación regulado en el Artículo 300 del Código Procesal Civil y Mercantil no se encuentra establecido, ni regulado en la ley, por lo que, queda a discreción del juez aplicarlo de la forma que considere conveniente, atribuyéndole al Juez facultades legislativas que no le corresponden, ya que cuando se acude a diferentes juzgados a realizar el mismo procedimiento se realiza un procedimiento diferente en cada uno de ellos, basándose en que es criterio del juez.

El procedimiento para el pago es informar por medio de memorial al juzgado que tramita el proceso para que éste extienda el recibo correspondiente y poder realizar el pago en la Tesorería del Organismo Judicial.

El juzgado resuelve ordenando la emisión de dicho documento, se presenta la copia del mismo al juzgado para dejar constancia del pago; se tiene por realizado el pago y la suma adeudada; la constancia se entregará al acreedor y cuando la suma es retirada se finaliza el proceso.

Para el levantamiento del embargo, cuando hay embargo, se debe realizar la solicitu por medio de memorial indicando el monto que se cancela, el monto de las costas y especificación del embargo que se pretende levantar; el Juez resuelve ordenando se emita el recibo para que se realice la consignación en la Tesorería del Organismo Judicial, así mismo se realiza en la práctica, sin embargo en el Artículo 300 del Código Procesal Civil y Mercantil, Decreto 107, no regula este procedimiento siendo necesario reformar el Código Procesal Civil y Mercantil, Decreto 107.

### 5.5. Propuesta de reforma al Artículo 300 del Código Procesal Civil y Mercantil

Como va ha podido establecerse en el capítulo precedente el Artículo 300 del Código Procesal Civil y Mercantil tiene algunos aspectos que deben regularse. Estos aspectos son el momento procesal oportuno para realizarse el pago o en su caso la consignación; el procedimiento para realizar cada uno de ellos y su aplicación analógica en otros procesos.

Por tal motivo a continuación se presenta un anteproyecto para reformar el Artículo 300 del Código Procesal Civil y Mercantil con el objeto de que este artículo sea claro y no deje a discreción de los jueces resolver estas lagunas legales.

#### 5.6. Exposición de motivos

A continuación se exponen los motivos por los cuales se hace necesario realizar una reforma al Artículo 300 del Código Procesal Civil y Mercantil, Decreto Ley 107, ya que la

falta de una adecuada regulación del pago y consignación que este artículo regula hace incurrir a los abogados litigantes, oficiales de juzgado y aún a jueces en errores  $\hat{y}$ discrepancias al momento de interpretar la ley. En algunos casos, esto no tiene mayor relevancia ya que en cuanto al pago las partes están siempre de acuerdo y de una u otra forma se cumple con lo prescrito en el Artículo 165 de la Ley del Organismo Judicial, el cual establece que: "Los actos procesales para los cuales la ley no prescribe una forma determinada, los realizarán los jueces de tal manera que logren su finalidad." No obstante este artículo no autoriza al juzgador a aplicar artículos de forma análoga a otros procesos. De conformidad con el Artículo 15 de la Ley del Organismo Judicial: "Los Jueces no pueden suspender, retardar ni denegar la administración de la justicia, sin incurrir en responsabilidad. En los casos de falta, obscuridad, ambigüedad o insuficiencia de la ley, resolverán de acuerdo con las reglas establecidas en el artículo 10 de esta ley y luego pondrán el asunto en conocimiento de la Corte Suprema de Justicia a cierto de que si es el caso ejercite su Iniciativa de Lev."

Con base en este Artículo, los jueces tienen obligación de resolver y en el caso del Artículo 300 del Código Procesal Civil y Mercantil, los jueces resuelven pero no con fundamento en el Artículo 10 de la Ley del Organismo Judicial va que esta norma no resuelve la laguna legal que presenta el Artículo 300 sino en función de su propio criterio lo cual deviene ilegal, por cuanto se atribuyen facultades legislativas.

Específicamente se considera indispensable la regulación adecuada del procedimiento a seguir para cumplir con el espíritu de lo regulado por el Artículo 300 del Código Procesal Civil y Mercantil, Decreto Ley 107. En éste se establece el pago y

consignación, situación que es confundida con el pago por consignación, figura jurídica muy diferente a las dos que se regulan y que además su reglamentación es tendiente a ser aplicada no sólo para el proceso de ejecución en la vía de apremio, dentro del cual se encuentra regulado; sino más bien, a todos los procesos. Sin embargo esa aplicación se torna difícil cuando es interpretada de diversas formas, tanto por los litigantes como por los personeros de los tribunales.

Algunos consideran que lo regulado por el artículo citado últimamente regula únicamente una figura y un solo trámite; sin embargo el referido artículo no indica trámite alguno y como ya se indicó la discreción en cuanto a la tramitación o la interpretación de éstas figuras procesales ha provocado resoluciones que en el mejor de los casos únicamente contrarían la voluntad de las partes vedándoles la posibilidad de finalizar un proceso civil judicial por ésa vía y en el peor de los casos contrarias a la Ley; pues por desconocimiento, en ocasiones se tramita en la vía incidental; en ocasiones únicamente se da audiencia al actor por X plazo y en otras ocasiones incluso se apercibe al demandante.

Lo anterior sin tomar en cuenta que, por el mismo desconocimiento, en ocasiones ni siquiera se da trámite a los pagos ofrecidos de conformidad con lo establecido en el artículo 300 del Código Procesal Civil y Mercantil, Decreto Ley 107. Esta serie de contradicciones hacen que el espíritu conciliador que reviste al artículo citado pierda funcionalidad y eficacia; lo cual no puede continuar.

De esa cuenta, se hace necesario realizar una reforma al Artículo 300 del Código Procesal Civil y Mercantil, Decreto Ley 107, con el objeto de evitar que tanto, abogados litigantes, jueces como personal de los juzgados interpreten la norma a criterio personal.

#### **CONCLUSIONES**

- 1. Se determinó que el pago es la forma normal de cumplimiento de las obligaciones civiles y mercantiles, en la que se debe entregar al acreedor una cantidad de dinero líquida y exigible, cuya regulación sustantiva se encuentra contemplada en el Código Civil, Decreto Ley 106. El cumplimiento de una obligación no implica necesariamente el pago en dinero, ya que de acuerdo a la teoría de las obligaciones y a la ley, las obligaciones pueden ser: de dar, hacer o no hacer.
- 2. Se estableció que no existe un conocimiento adecuado de las figuras de pago y consignación reguladas en el Artículo 300 del Código Procesal Civil y Mercantil por parte de los abogados litigantes, jueces y personal de los juzgados civiles de Guatemala. El pago y la consignación regulados en el Artículo 300 del Código Procesal Civil y Mercantil, son distintos por naturaleza, por lo tanto producen efectos distintos; no obstante al estar regulados en el mismo artículo ello causa confusión al momento de interpretar la norma.
- 3. Se determinó que la figura de consignación que se regula en el Artículo 300 del Código Procesal Civil y Mercantil no es la misma que regula el Artículo 1408 del Código Civil, Decreto Ley 106, siendo que la primera es una medida de garantía y la segunda es una forma anormal de pago.

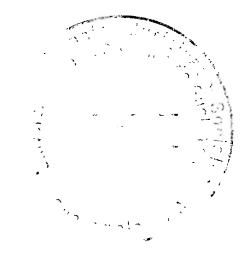

84

 $\ddot{\phantom{0}}$ 

#### **RECOMENDACIONES**

- 1. Se recomienda al Congreso de la República de Guatemala, reformar el Artículo 300 del Código Procesal Civil y Mercantil en el sentido de establecer un trámite para el pago en el proceso ejecutivo en la vía de apremio así como el momento procesal oportuno para que dicho acto sea ejecutado por el deudor. El Congreso de la República de Guatemala como tiene la potestad legislativa le corresponde establecer un trámite para la consignación para levantar el embargo en el proceso ejecutivo en la vía de apremio así como el momento procesal oportuno para que dicho acto sea ejecutado por el deudor.
- 2. Que el Organismo Judicial a través de la Escuela de Estudios Judiciales realice capacitaciones constantes entre los jueces civiles de la República para que mientras la reforma no sea realizada, se unifiquen criterios en cuanto a la aplicación del Artículo 300 del Código Procesal Civil y Mercantil. El Colegio de Abogados y Notarios debe incluir dentro de los diplomados que imparte en el área procesal civil. un apartado acerca de la aplicación del Artículo 300 del Código Procesal Civil y Mercantil en los juicios ejecutivos en la vía de apremio, con el objeto de profundizar en el tema y poder asesorar de forma efectiva a los clientes y poder rebatir en los procesos cuando las resoluciones sean contrarias a derecho.
- Es necesario que la Corte Suprema de Justicia o la Universidad de San Carlos De  $3_{-}$ Guatemala haga uso de su derecho de iniciativa de ley proponiendo la reforma del Artículo 300 del Código Procesal Civil y Mercantil al Congreso de la Republica.

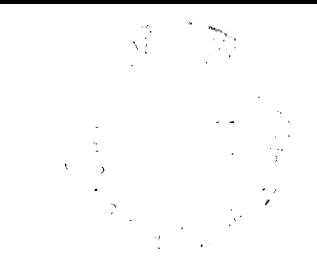

l.

J

 $\ddot{\phantom{0}}$ 

**ANEXOS** 

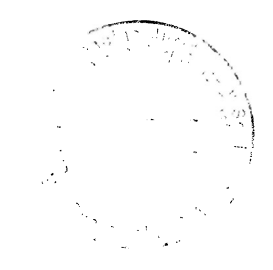

 $\cdot$ 

#### **ANEXO I**

#### **DECRETO NÚMERO**

### EL CONGRESO DE LA REPÚBLICA DE GUATEMALA

#### **CONSIDERANDO:**

Es deber del Estado de Guatemala brindar seguridad jurídica a los habitantes de la República que hagan uso de los órganos jurisdiccionales para solventar sus controversias, brindándoles el andamiaje jurídico adecuado.

#### **CONSIDERANDO:**

Que los jueces al resolver deben basar sus resoluciones en normas jurídicas claras desprovistas de pasajes obscuros y ambiguos y por su parte el legislador debe evitar la emisión de normas que contengan lagunas legales que dejen a discreción del juez la resolución de las situaciones controvertidas puestas a su conocimiento.

#### **CONSIDERANDO:**

Que conforme a lo indicado en el considerando anterior, es necesario contar con una legislación procesal civil clara y específicamente el Artículo 300 del Código Procesal Civil debe regular expresamente el trámite para el pago y la consignación, el momento procesal oportuno para realizarlos y si dicho artículo puede aplicarse por analogía a otros juicios, con el objeto de resolver la controversia de una forma más rápida para los litigantes.

#### **POR TANTO:**

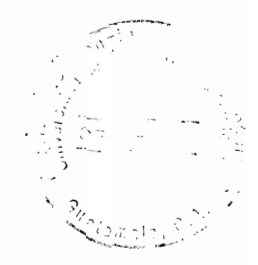

En ejercicio de las atribuciones que le confiere el artículo 171 literal a) de la Constitución Política de la República

#### **DECRETA:**

Lo siguiente:

Artículo 1.- Se reforma el Artículo 300 del Código Procesal Civil. Pago y consignación. El demandado, a través de memorial, podrá requerir al juez cumplir con la obligación a partir de que sea requerido el pago. El juez evaluará la solicitud y si la considera procedente resolverá ordenando la emisión del recibo correspondiente y ordenará al demandado pagar la suma reclamada y las costas causadas por medio de depósito en la Tesorería del Organismo Judicial y de este depósito deberá informar al juzgado presentando la respectiva copia del recibo de depósito lo cual se hará constar en autos, momento en el cual el deudor se libera de toda responsabilidad. La cantidad depositada se entregará al ejecutante y satisfecha la reclamación se dará por terminado el procedimiento a través de la resolución correspondiente.

Asimismo, el demandado, a través de memorial, podrá requerir al juez levantar el embargo dentro de los tres días de emplazamiento, consignando dentro del mismo proceso, la cantidad reclamada, más un diez por ciento para liquidación de costas. El juez evaluará la solicitud y si la considera procedente resolverá ordenando la emisión del recibo correspondiente y ordenará al demandado el depósito correspondiente en la Tesorería del Organismo Judicial, reservándose el derecho de oponerse a la ejecución. Lo anterior se entiende sin perjuicio de que si la cantidad consignada no fuere suficiente para cubrir la deuda principal, intereses y costas, según liquidación, se practicará embargo por la que falte.

El pago y la consignación para levantar el embargo podrán aplicarse análogamente a otros procesos con el fin de darle celeridad a los mismos y de contribuir con el espíritu conciliador de la norma.

Artículo 2.- Derogatoria.- Se derogan todas las disposiciones que contravengan estas disposiciones.

Artículo 3.- Esta ley entrará en vigencia 8 días después de su publicación en el Diario Oficial.

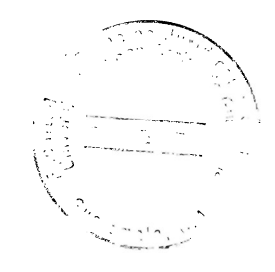

92

 $\ddot{\phantom{0}}$ 

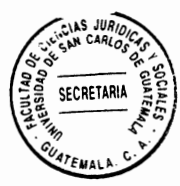

# **BIBLIOGRAFÍA**

- AGUILAR GUERRA. Wladimir Osman. La figura del negocio jurídico. (s.e.) Guatemala: Ed. Serviprensa, 2003.
- AGUIRRE GODOY, Mario. Introducción al estudio del derecho procesal civil de Guatemala, (s.e.) Guatemala: Ed. Universitaria, 1951.
- ALBALADEJO GARCÍA, Manuel. Derecho civil. (s.e.) Barcelona, España: Ed. Librería Bosch S. L.-Barcelona, 2002.
- ARNAU MOYA, Federico. Lecciones de derecho civil II. (s.e.) Ed. Publicaciones de la Universitat Jaume I., 2008.
- BEJARANO SANCHEZ, Manuel. Obligaciones civiles. 3ª. ed. México D.F.: Ed. Harla, 1984.
- BONECASSE, Julien. Tratado elemental de derecho civil. (s.e.) México: Ed. Harla. 1997.
- BRAÑAS, Alfonso. Manual de derecho civil. 2ª. ed. Guatemala: Ed. Fénix. 2001.
- BRUGI, Biagio. Instituciones de derecho civil. (s.e.) México: Ed. Oxford, 2000.
- CABANELLAS DE LAS CUEVAS, Guillermo. Diccionario jurídico elemental. (s.e.) Buenos Aires, Argentina: Ed. Heliasta, 2005.
- CASTAN TOBEÑAS, José. Derecho civil español, común y foral. 10<sup>a</sup>. ed. Madrid, España: Ed. Recus, S.A. 1967.
- COUTURE, Eduardo J. Fundamentos del derechos procesal civil. (s.e.) Buenos Aires, Argentina: Ed. De Palma, 1966.
- DE CASTRO, Federico. El negocio jurídico. (s.e.) Madrid, reimpresión 1997.
- DE BUEN LOZANO, Néstor. La decadencia del contrato. 2ª. ed. México: Editorial Porrúa, 1986.

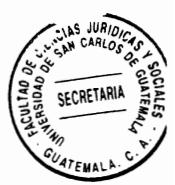

DE PINA, Rafael. Elementos de derecho civil mexicano. (s.e.) México D.F.: Editorial Porrúa. 1960.

Enciclopedia jurídica Omeba. Vol II. (s.e.). México: Ed. Impo Insa. 2013.

- ESPIN CANOVAS, Diego. Manual de derecho civil español. 4ª. ed. Madrid, España: Ed. Revista de Derecho Privado, 1975.
- GARCÍA AGUIRRE. Juan Carlos. Tesis: La importancia de que exista una Inscripción provisional en el Registro de la Propiedad cuando se otorque donación de bienes inmuebles a favor del Estado. (s.e.), Guatemala: (s.E.) 2007
- MOTO SALAZAR, Efraín. Elementos de derecho. 29 ed. Argentina: Ed. Porrua, S.A. 1983.
- OSSORIO, Manuel. Diccionario de ciencias jurídicas, políticas y sociales. 2<sup>a</sup>, ed. Buenos Aires, Argentina: Ed. Heliasta, 1981.
- PLANIOL, Marcel y Jorge Ripert. Tratado práctico de derecho civil francés. (s.e.) La Habana, Cuba: Ed. Cultural, 1946.
- PUIG PEÑA, Federico. Compendio de derecho civil español. 3<sup>ª</sup>, ed. Madrid. España: Ed. Pirámide, S.A. 1976.
- ROJÍNAS VILLEGAS, Rafael. Compendio de derecho civil. 3ª. ed. México D.F.: Ed. Porrúa, 1978.

#### Legislación:

- Constitución Política de la República de Guatemala. Asamblea Nacional Constituyente, 1985.
- Código Civil. Decreto Ley 106. Gobierno de Enrique Peralta Azurdia, 1963.
- Código Civil. Decreto Ley 106. Gobierno de Enrique Peralta Azurdia, Guatemala, Ed. Gustado Adolfo Sigüenza, Sigüenza. Primera ed. 2010.
- Código Procesal Civil y Mercantil. Decreto Ley 107. Gobierno de Enrique Peralta Azurdia, 1963.
- Ley del Organismo Judicial. Decreto 2-89. Congreso de la República de Guatemala, 1989.